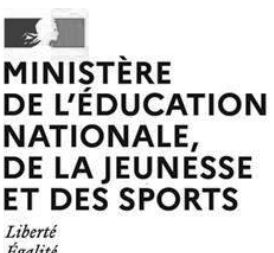

Égalité Fraternité **EFE GEE 1** 

**SESSION 2022** 

## CAPLP ET CAFEP

CONCOURS EXTERNE

Section GÉNIE ÉLECTRIQUE

> **--- Option**

## ÉLECTRONIQUE

# **ÉPREUVE ÉCRITE DISCIPLINAIRE**

### Durée : 5 heures

*L'usage de la calculatrice est autorisé dans les conditions relevant de la circulaire du 17 juin 2021 BOEN du 29 juillet 2021.* 

*L'usage de tout ouvrage de référence, de tout dictionnaire et de tout autre matériel électronique est rigoureusement interdit.* 

*Dans le cas où un(e) candidat(e) repère ce qui lui semble être une erreur d'énoncé, il (elle) la signale très lisiblement sur sa copie, propose la correction et poursuit l'épreuve en conséquence.*

*De même, si cela le (la) conduit à formuler une ou plusieurs hypothèses, il lui est demandé de la (ou les) mentionner explicitement.* 

**NB :** *La copie que vous rendrez ne devra, conformément au principe d'anonymat, comporter aucun signe distinctif, tel que nom, signature, origine, etc. Si le travail qui vous est demandé comporte notamment la rédaction d'un projet ou d'une note, vous devrez impérativement vous abstenir de signer ou de l'identifier.* 

A

**Il est demandé aux candidats de :**

- **lire attentivement l'ensemble des documents remis ;**
- **répondre sur feuilles de copie, en prenant soin d'indiquer le numéro de la question ;**
- **rendre avec les feuilles de copie, les documents réponses DR1 à DR10, complétés ou non.**

**Il est fourni aux candidats :**

- **le dossier sujet, 17 pages numérotées de 1 à 17** • **le dossier documents réponses, 7 pages numérotées de 1 à 7**
- **le dossier technique, 27 pages numérotées de**

# **DOSSIER SUJET**

# **17 pages numérotées de 1 à 17**

# **L'ARCHIPEL**

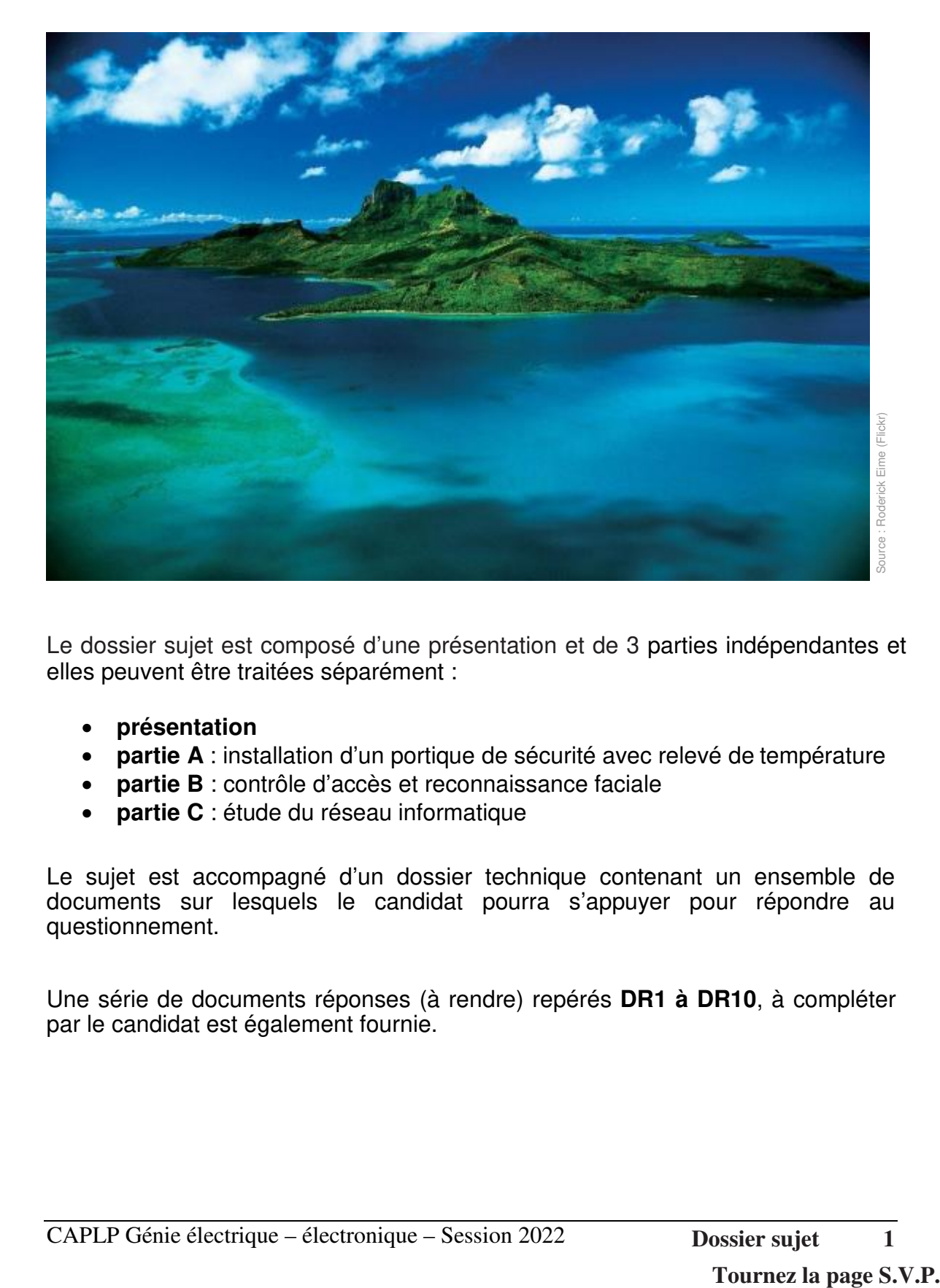

Le dossier sujet est composé d'une présentation et de 3 parties indépendantes et elles peuvent être traitées séparément :

- **présentation**
- **partie A** : installation d'un portique de sécurité avec relevé de température
- **partie B** : contrôle d'accès et reconnaissance faciale
- **partie C** : étude du réseau informatique

Le sujet est accompagné d'un dossier technique contenant un ensemble de documents sur lesquels le candidat pourra s'appuyer pour répondre au questionnement.

Une série de documents réponses (à rendre) repérés **DR1 à DR10**, à compléter par le candidat est également fournie.

# **PRESENTATION**

En 1620, le Comte de PLAISIR organisa une grande expédition, dans le but d'explorer des terres inconnues.

L'équipage était composé de matelots sélectionnés parmi les meilleurs de l'époque, avec un Capitaine qui avait fait ses preuves lors de plusieurs expéditions et batailles navales.

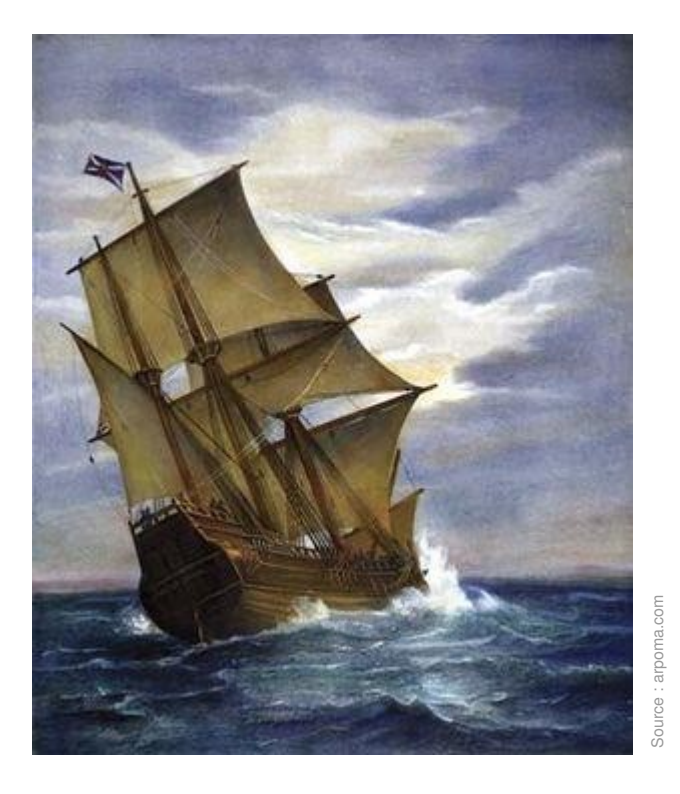

Cette mission qui devait être une routine pour tout l'équipage, leur réserva une énorme surprise, quand une nuit, leur vaisseau fût pris par une tempête qui détruisit tous les instruments à bord et arracha deux des trois mâts, qui dans leur chute, emportèrent les voiles.

Ainsi, à l'aube, alors que le calme commençait à revenir, les premières lueurs de soleil apparaissaient à l'horizon.

Le bâtiment, complètement démunit de ses instruments de navigation, glissait, trainait dans les eaux bleues de l'atlantique.

Étant à la merci des courants marins, le reste de l'équipage s'était résigné à la fin tragique qui les attendait, quand devant eux, après plusieurs jours de dérive, à l'horizon, apparurent des palmiers, une terre verdoyante au milieu de nulle part.

L'espoir se lisait dans les visages des marins, et ce fût la découverte de l'archipel, un endroit encore inconnu et isolé du monde entier et constitué de plusieurs petites îles autour de la grande.

De nos jours, cet archipel est devenu l'attraction des touristes. Il est doté d'un aérodrome, l'ensemble des îles faisant partie du patrimoine français.

L'aérodrome est composé en plus de sa piste d'atterrissage, d'un bâtiment principal et d'une tour de contrôle.

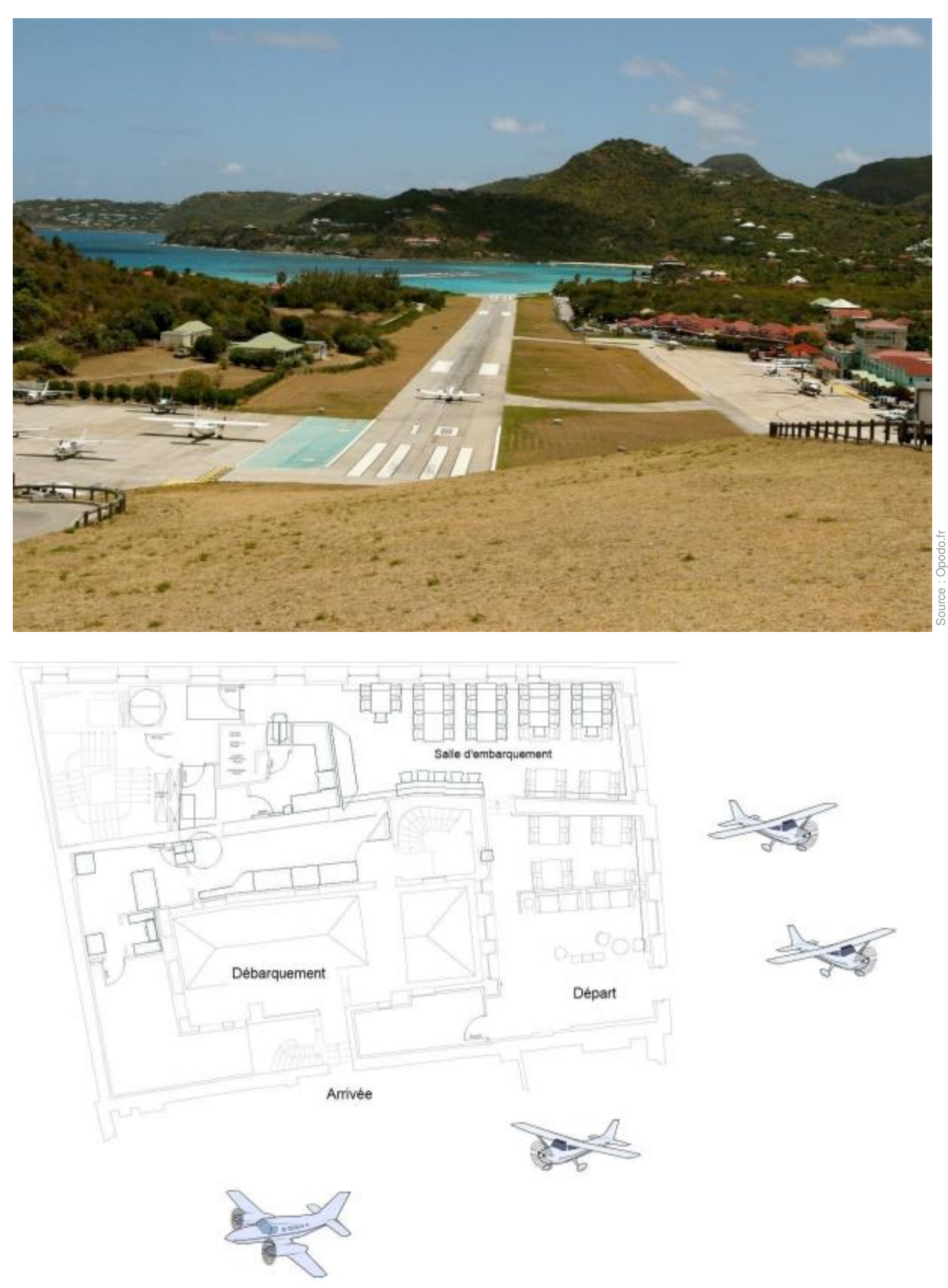

**Plan de masse du bâtiment** 

## **PARTIE A : Installation d'un portique de sécurité avec relevé de température**

Installation portique ZKTECO :

Afin de sécuriser l'accès en salle d'embarquement de l'aérodrome, il a été décidé de mettre en place au niveau de la sécurité, un portique équipé d'un détecteur de métaux.

Ce dispositif et l'ensemble des équipements de l'aérodrome sont alimentés en énergie par un fournisseur local en 230 Volts alternatif.

Ce portique a été installé comme prévu à l'entrée de la salle d'embarquement.

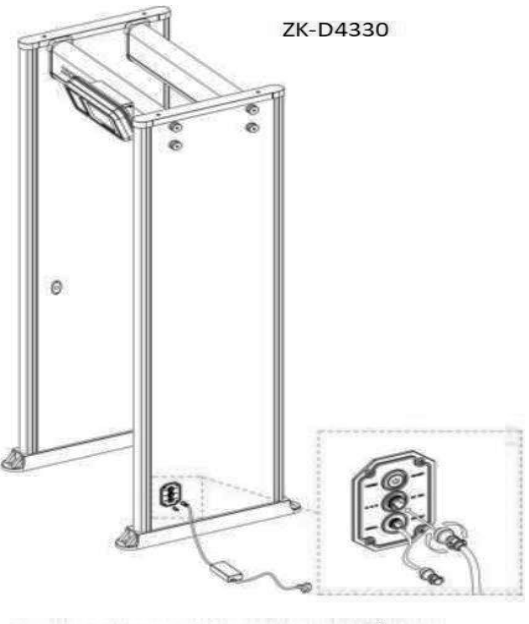

Input voltage: 100-240 V 50/60 Hz

Working temperature: -20°C ~ 50°C

Power usage: 10W standby 20W alarm mode

**Schéma 1. Portique de sécurité** 

L'installateur doit paramétrer le portique avec les données ci-dessous :

- mot de passe **iap2020\$**
- combinaison de sensibilité " **mettre le maximum** "
- durée alarme sonore **3s**
- zones de sensibilité " **mettre le maximum "**
- durée alarme lumineuse **3s**

**Q1 : Renseigner** le DR1 à partir des données ci-dessus et de DT1.

Une fois l'installation et les paramétrages terminés, des tests sont réalisés afin de vérifier le fonctionnement du portique de sécurité.

Un agent de sécurité armé à la ceinture franchit le portique. Deux signaux, sonore et lumineux sont émis.

**Q2 : Repérer** sur DT1 la zone du signal lumineux sur le portique et **compléter**  DR<sub>2</sub>.

Le réseau électrique étant instable, il a été convenu la mise en place d'un secours électrique avec des convertisseurs pur sinus, le **Xtender XTM** modèle **XTM 4000- 48** et des batteries à décharge lente.

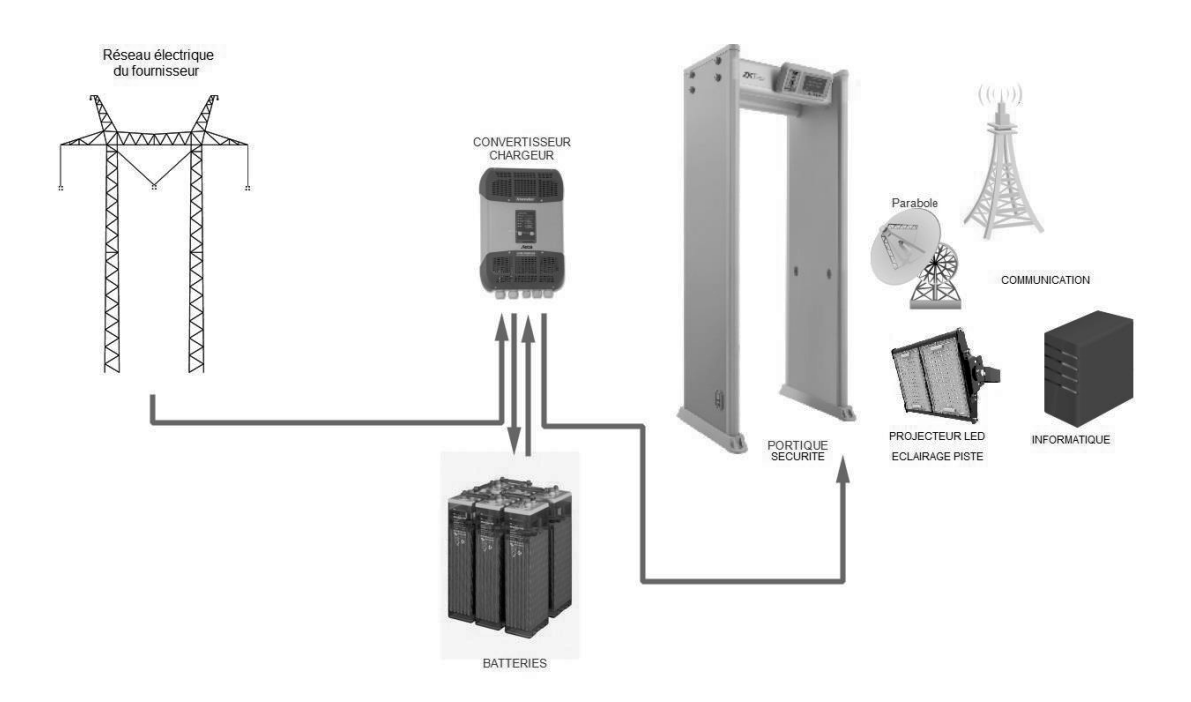

**Schéma 2. Synoptique alimentation électrique aérodrome** 

Une partie des équipements raccordés sur une des phases, représente une charge avec une consommation estimée à **2,4 kVA**.

**Q3 : Réaliser** le schéma électrique de l'installation secourue sur DR3.

Les charges étant réduites à :

- R1 le portique et tout le contrôle d'accès,
- R2 l'ensemble de l'éclairage LED
- R3 les équipements de communication.

Afin de garantir une autonomie de **10h** d'alimentation de la charge, les techniciens ont plusieurs choix de batteries et de convertisseurs chargeurs.

**Q4 :** A partir de DT2 et DT3, **calculer** l'intensité du courant de l'installation secourue.

**Q5 : Donner** la capacité nécessaire en Ah de batteries pour garantir cette autonomie.

Le branchement des batteries se fera en série parallèle comme l'exemple cidessous.

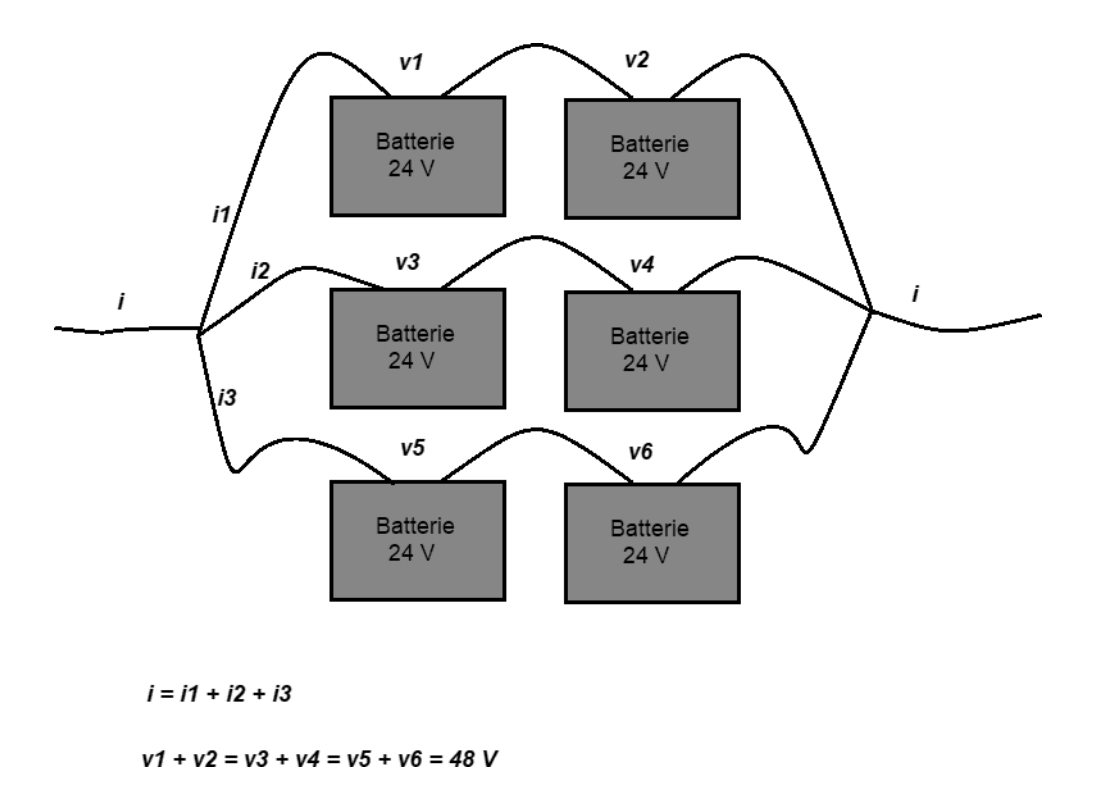

## **Schéma 3. Exemple montage batteries secours**

**Q6 : Déduire** la quantité de batteries pour les deux modèles en DT2.

**Q7 : Donner** le meilleur modèle de batterie pouvant garantir la condition d'autonomie, et de façon optimale, en tenant compte du coût financier.

Justifier la réponse.

Une marge de sécurité de 20% liée au cycle de décharge et du rendement du convertisseur chargeur doit être prise en compte.

Q8 : **Calculer de** nouveau la quantité de batteries nécessaire pour Ie modèle choisi é la question précédente.

En raison de la situation san/faire, le directeur de l'aérodrome a décidé d'intégrer un détecteur de température au portique en zone de débarquement. Ce dispositif mesure la température de chaque personne qui franchit le portique, grâce â une caméra thermique, schéma 4.

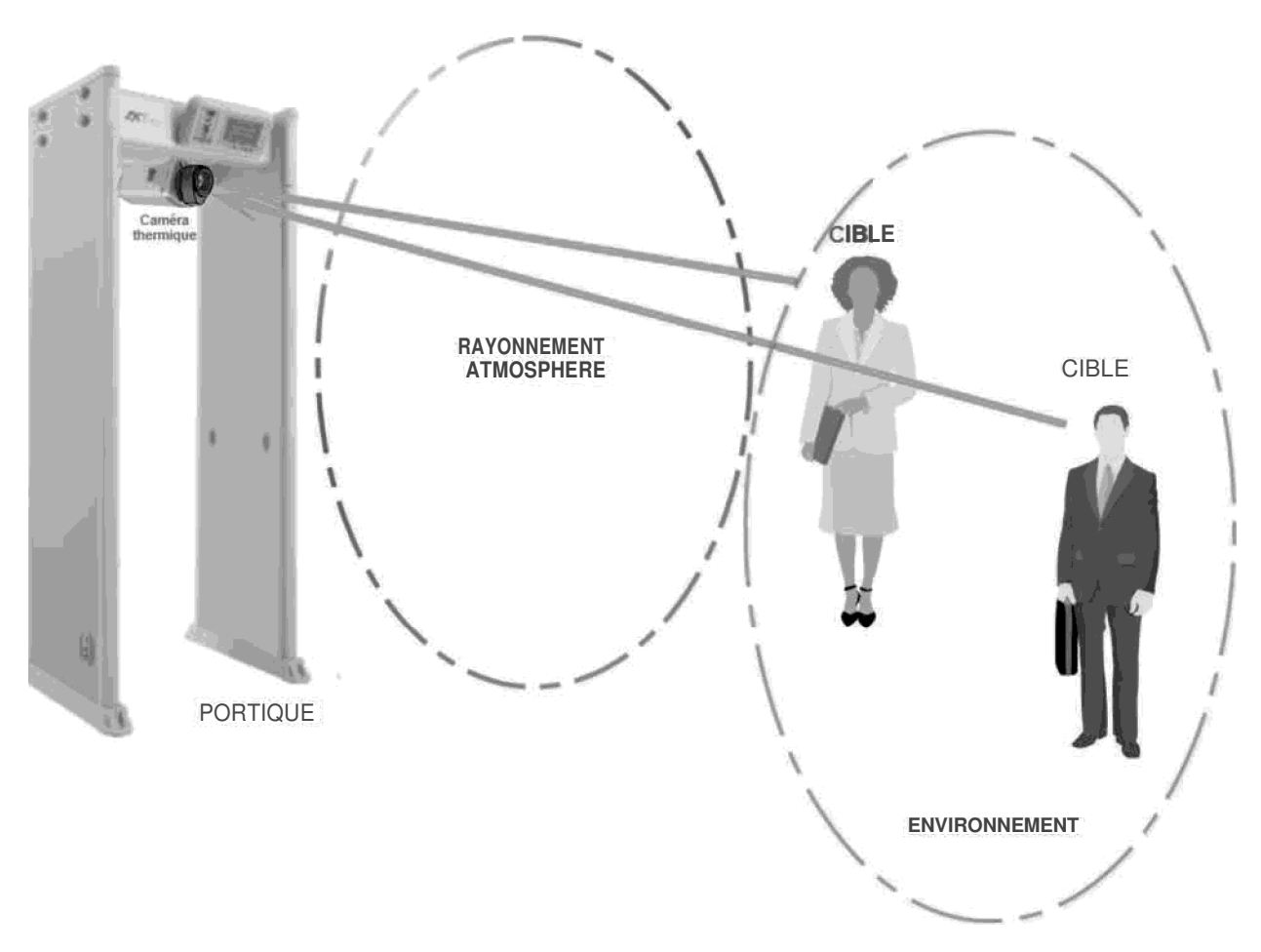

# **Schéma 4. Synoptique détecteur température portique**

La caméra thermique utilisée est le modèle ZN-T1 en DT4. Le technicien en charge de son intégration sur le portique doit réaliser des tests â partir de certains paramètres pour la bonne mesure de la température des passagers qui débarquent.

Q9 : **Indiquer** la plage de la longueur d'onde tolérée par I 'équipement. DT4. L'émissivité des personnes est constante avec une plage de longueur d'onde comprise entre 8 et  $12 \mu m$ .

**Q10 :** A partir de DT5 et DT6, **compléter** le tableau DR4.

**Q11 :** Pour un flux de puissance **W = 1,709.10-9 W/cm<sup>2</sup>** , **calculer** la température de la personne mesurée. DT5, DT6, DT7.

A noter que la température mesurée sera plus basse que la normale qui est de 37°C, en tenant compte de la marge (émissivité atmosphérique).

Au niveau des locaux techniques, la température ambiante est mesurée et affichée par des thermomètres intégrant le capteur **MLX90614 family,** DT8.

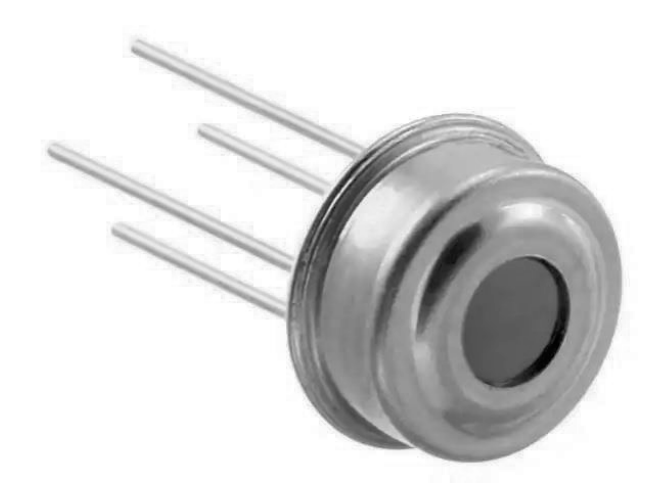

Un de ces thermomètres présente un problème d'affichage. Le technicien de maintenance en charge de ce dysfonctionnement souhaite vérifier si le capteur embarqué du thermomètre fonctionne correctement avant de changer l'afficheur. Pour cela il prend un deuxième thermomètre de référence.

**Q12 :** Après lecture de la RAM du capteur à l'adresse **0x06**, **indiquer** la valeur que le technicien devrait y trouver pour une température correspondante à 25,8°C, affichée par le thermomètre de référence.

## **PARTIE B : Contrôle d'accès et reconnaissance faciale**

L'aérodrome est en activité grâce à une vingtaine de personnes qui y travaillent. L'accès du personnel se fait par badge. Le technicien en charge de l'installation a classé les utilisateurs par groupe, en fonction de leurs services et droits d'accès.

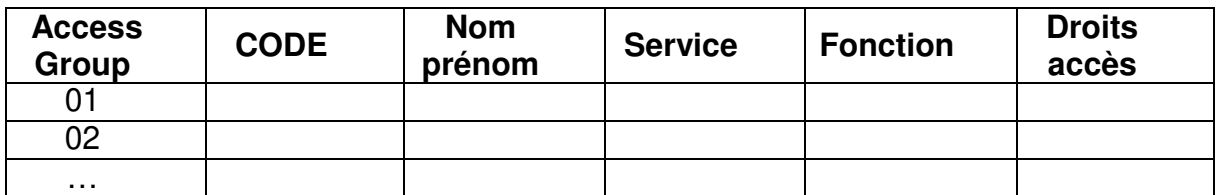

Le contrôle d'accès installé permet de sécuriser toutes les zones, à savoir les bureaux, le fret ainsi que les locaux techniques. Le matériel choisi est le module d'extension **V-EXT4**, de fabrication française.

**Q13 :** A partir du dossier technique DT9, **réaliser** le schéma de raccordement de DR5.

Le protocole utilisé pour la communication avec les lecteurs de badges est **Wiegand.**  Ci-dessous le chronogramme des différents signaux.

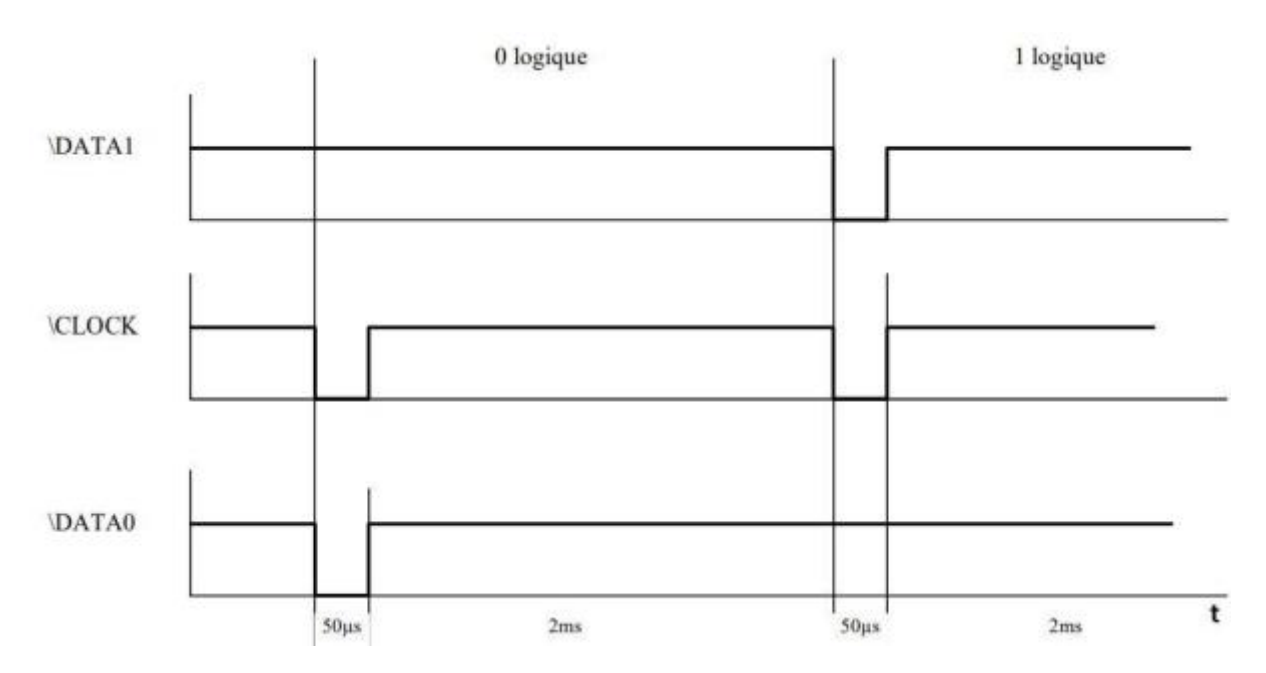

**Q14 :** A partir de DT9, **compléter** le tableau DR6 pour les badges ayant pour codes : **0100133B27 et 0100166A12.** 

Certaines zones à haute sensibilité ont un accès sécurisé par reconnaissance faciale. Le **Profacex-TD** est l'équipement utilisé, se reporter au DT10.

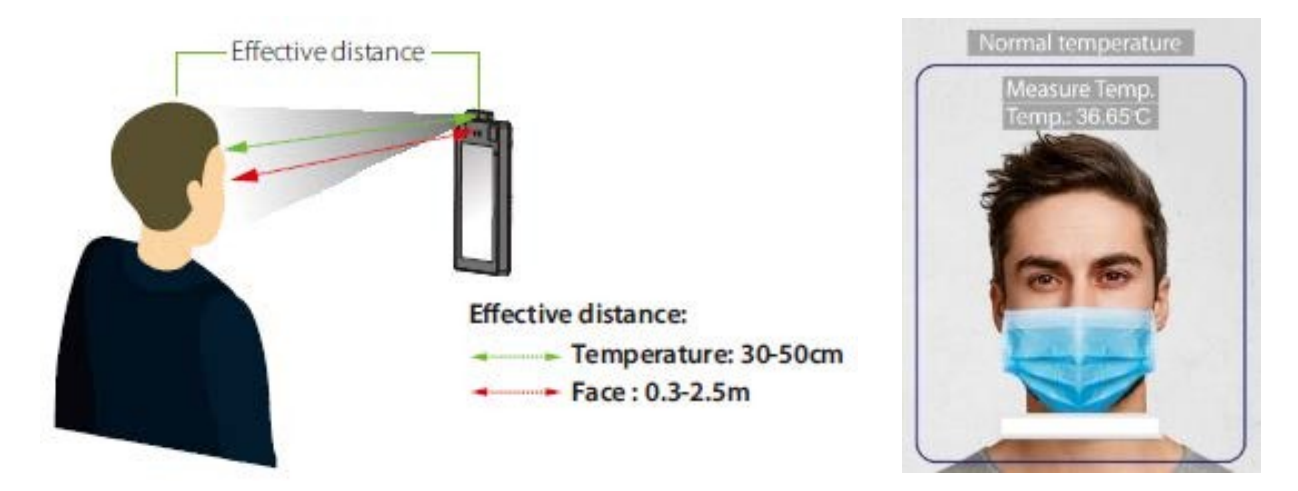

**Schéma 5. Illustration reconnaissance faciale** 

Suite à la situation sanitaire mondiale, le port d'un masque chirurgical est devenu obligatoire au sein de l'aérodrome.

**Q15 :** Ce changement a-t-il un impact sur la reconnaissance faciale ?

**Q16 : Expliquer** dans quel cas un utilisateur autorisé peut se voir refusé l'accès, avec l'application du protocole sanitaire.

Un des salariés du groupe AC 03, se voit l'accès refusé et signale le problème au technicien en charge de la maintenance du dispositif. Ce dernier se connecte au système et récupère les informations suivantes :

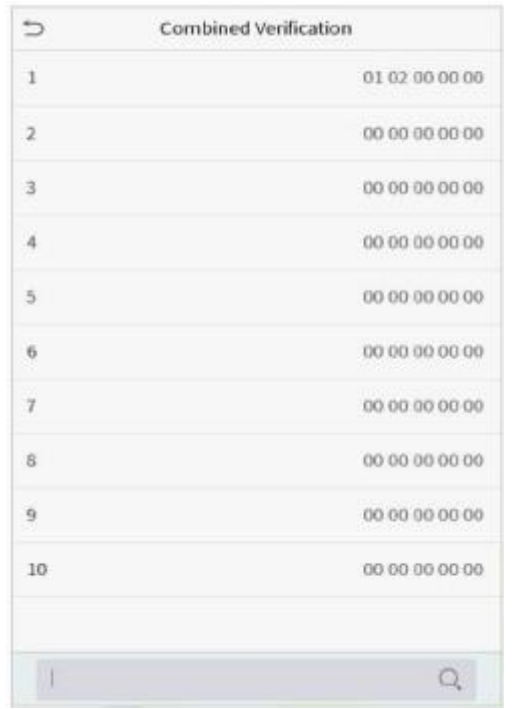

**Q17 :** A partir de DT10, **expliquer** le refus d'accès du salarié.

**Q18 : Donner** le nombre de points du visage acceptable en mode de fonctionnement 1 : N pour la reconnaissance faciale du **Profacex-TD**.

La sécurité électronique de l'aérodrome est gérée depuis un PC de sécurité avec des caméras de vidéosurveillance qui sont visualisées sur un écran LCD.

Le modèle utilisé est **TOSHIBA 32EL833F**.

Datant de plusieurs années, il présente depuis peu un dysfonctionnement à l'allumage. En effet, mis sous tension, le voyant témoin est bien allumé, mais aucune image à l'écran.

Par souci écologique, le technicien préfère en assurer la maintenance et le réparer plutôt que de le recycler.

**Q19 :** A partir de DT11 et DT12, **identifier** en l'entourant sur DR7, le connecteur sur lequel les mesures devront être effectuées.

**Q20 : Indiquer** les valeurs attendues à l'issue des prises de mesures.

L'une des valeurs mesurées est nulle.

Afin d'identifier le composant responsable du dysfonctionnement, le technicien doit effectuer d'autres mesures sur les diodes et les condensateurs aux bornes des trois sorties.

**Q21** A partir de DT12, **indiquer** les deux principaux composants pouvant être en cause.

**Q22 :** Pour une puissance consommée de 47,3 VA, **calculer** la capacité du condensateur utilisé pour le filtrage du 12V en sortie, avec un temps moyen entre charge et décharge complète de 10ms (DT12).

**Q23 :** A partir du résultat précédent, **choisir** le condensateur dans le tableau de valeurs normalisées des condensateurs en DT12.

## **PARTIE C : Étude du réseau informatique**

Le réseau informatique du bâtiment est conçu de façon à permettre et proposer aux utilisateurs :

- une communication téléphonique interne et entre îles, par voix sur IP
- une diffusion de flux vidéo d'informations sur les écrans d'affichage
- une transmission de données sécurisée
- une communication par messagerie
- la sécurisation des parties communes et halls d'accès par vidéosurveillance
- un site internet (DMZ)
- un serveur proxy pour le filtrage des données informatiques.

Ci-dessous l'architecture fonctionnelle globale.

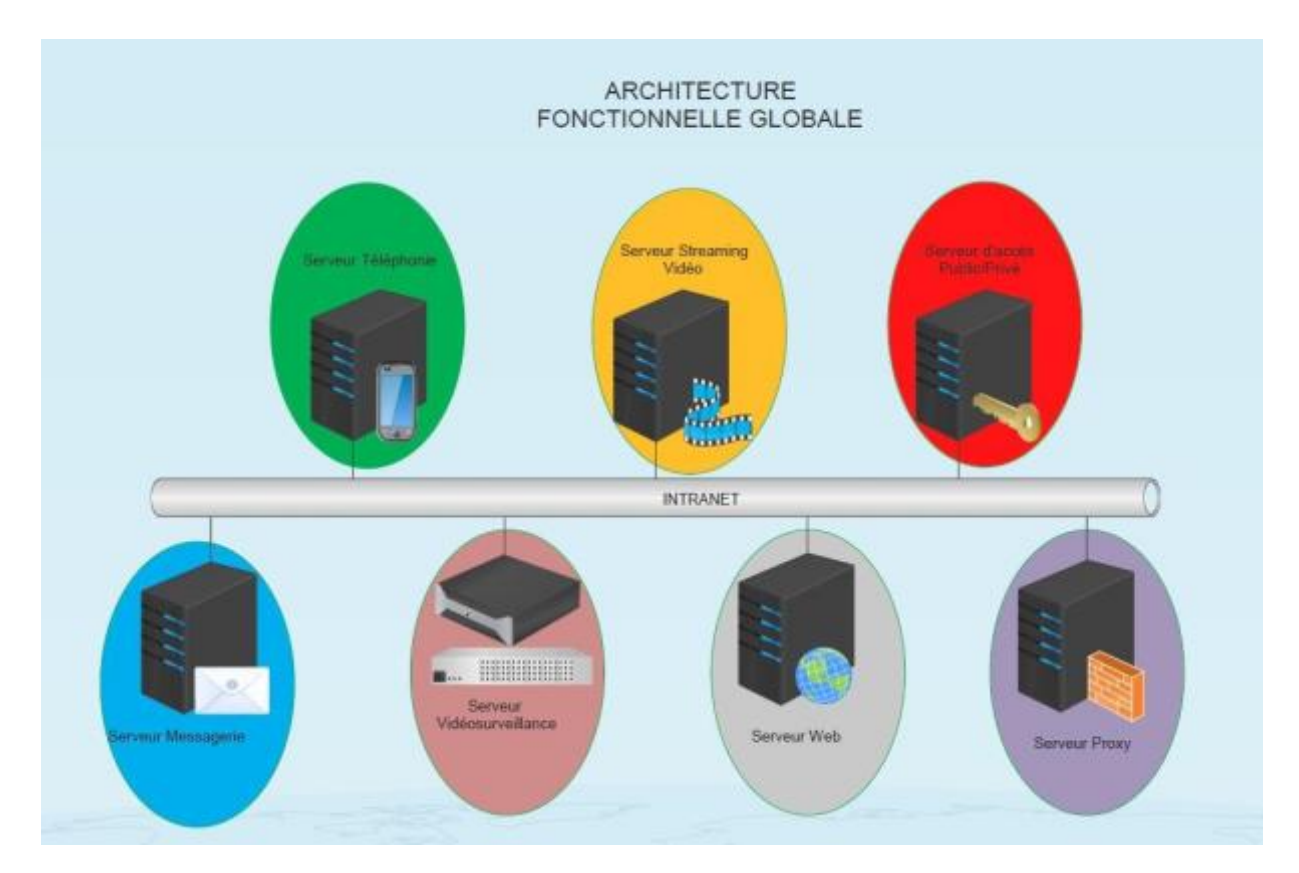

**Schéma 6. Architecture fonctionnelle globale** 

Dans le but d'assurer la continuité de service pour les utilisateurs, le réseau du bâtiment a été monté avec des liens redondants en fibre optique.

Il est constitué de deux commutateurs "Core" reliés entre eux par deux liaisons gigabits et connectés aux serveurs et commutateurs d'accès. Les commutateurs utilisés sont des **Cisco Catalyst 3750 - WS-C3750-24TS.**  Guide technique dans DT13.

La structure de l'architecture du réseau est présentée ci-dessous.

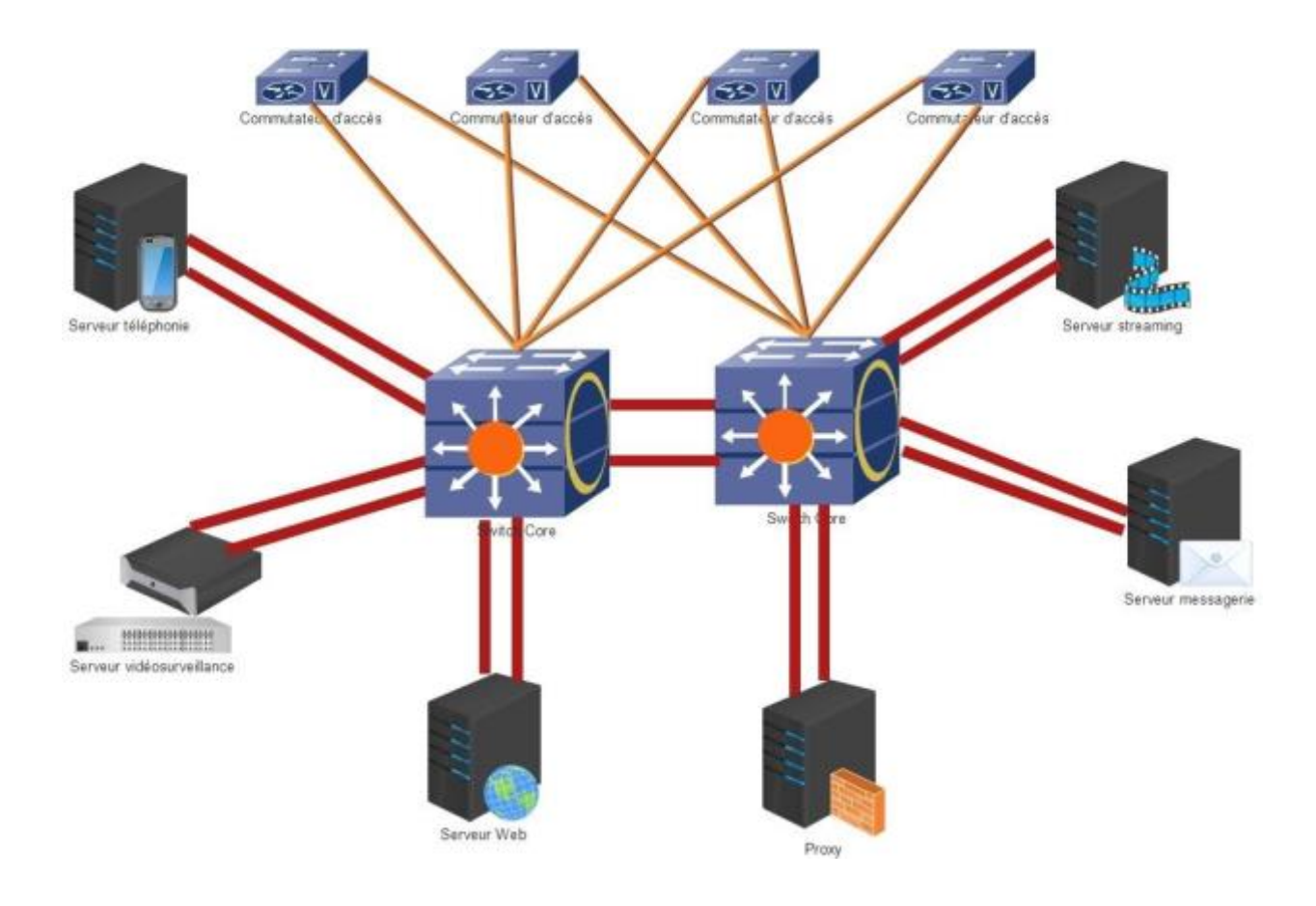

**Schéma 7. Cœur de réseau** 

**Q24 : Rappeler** la technologie "stack" pour des commutateurs.

**Q25 : Proposer** un autre type d'agencement des commutateurs.

**Q26 : Comparer** ces deux types de configuration.

Un des administrateurs réseau remarque qu'un des commutateurs en "stack" n'a aucun voyant allumé. Il décide de faire un diagnostic et se rend compte que c'est l'alimentation du commutateur qui est défectueuse.

**Q27 :** Sachant que les commutateurs sont empilés, cette panne peut-elle générer un dysfonctionnement du réseau ? **Justifier** la réponse

Comme indiqué sur le schéma 6 de l'architecture fonctionnelle, les utilisateurs ont accès à plusieurs services sur les plans applicatif et sécuritaire.

Afin de garantir un bon fonctionnement de l'ensemble, le réseau est découpé en plusieurs sous-réseaux par la mise en place des VLANs.

Ci-dessous le plan de configuration :

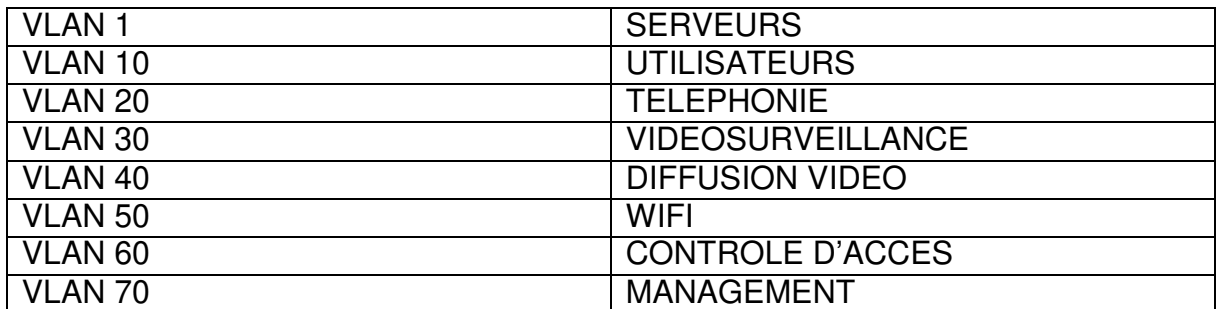

Ce découpage permettant la réduction des domaines de collisions, la gestion des flux sera aussi différenciée ainsi que l'assignation des priorités.

**Q28 :** Parmi les différents flux "CONTRÔLE D'ACCES, DIFFUSION VIDEO, VIDEOSURVEILLANCE et TELEPHONIE" **indiquer** celui qui aura la plus haute priorité.

Les communications téléphoniques présentent des coupures lors de trafics denses dans le réseau. Le technicien fait la capture de trames Ethernet et relève les données en hexadécimal du champ compris entre ceux de "**adresse source**" et "**type**" :

## **8100 0014**

**Q29 : Convertir** en binaire ces données.

**Q30 :** A partir de DT14, **expliquer** les dégradations sur les communications téléphoniques quand le réseau est saturé.

**Q31 : Donner** la valeur maximale, en décimale qui peut être choisie pour améliorer les communications téléphoniques.

**Q32 : Déterminer** le numéro et le nom du Vlan auquel cette trame appartient.

Toutes les communications téléphoniques passent par le réseau IP. Pour cela, un choix du codec est important en fonction de la bande passante disponible.

**Q33 : Compléter** le tableau en DR8 pour connaitre la bande passante nécessaire pour 32 canaux.

**Q34 : En déduire** le codec permettant la communication d'une trentaine d'utilisateurs pour une bande passante de **2,5 Mbps.** 

Afin d'interconnecter toutes les îles en télécommunication, des liaisons spécialisées ont été mises en place, grâce à un faisceau hertzien.

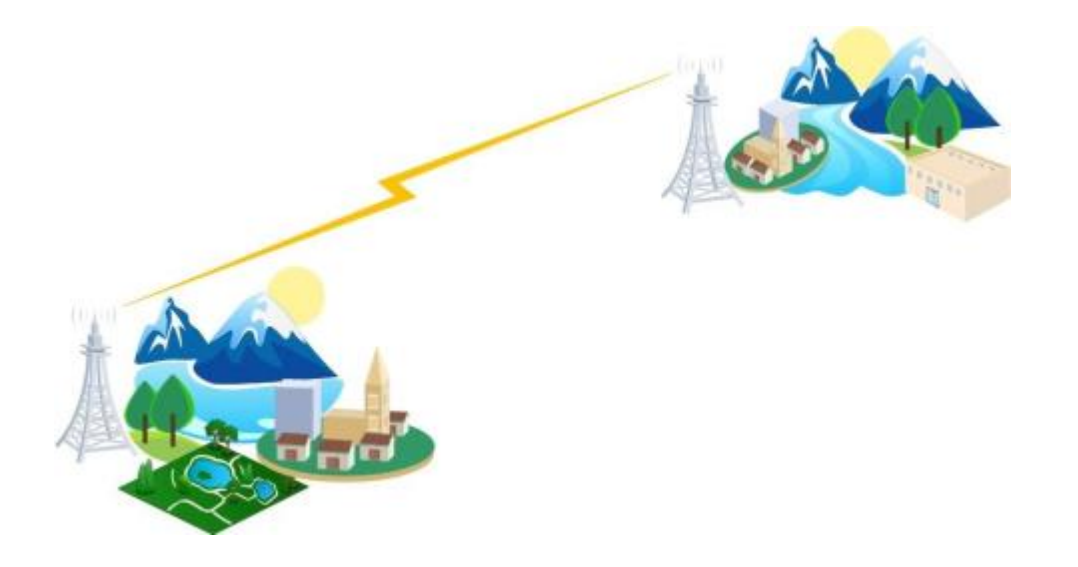

**Schéma 8. Liaison spécialisée faisceau** 

Ci-dessous le synoptique des connexions du réseau WAN depuis la grande île vers les petites.

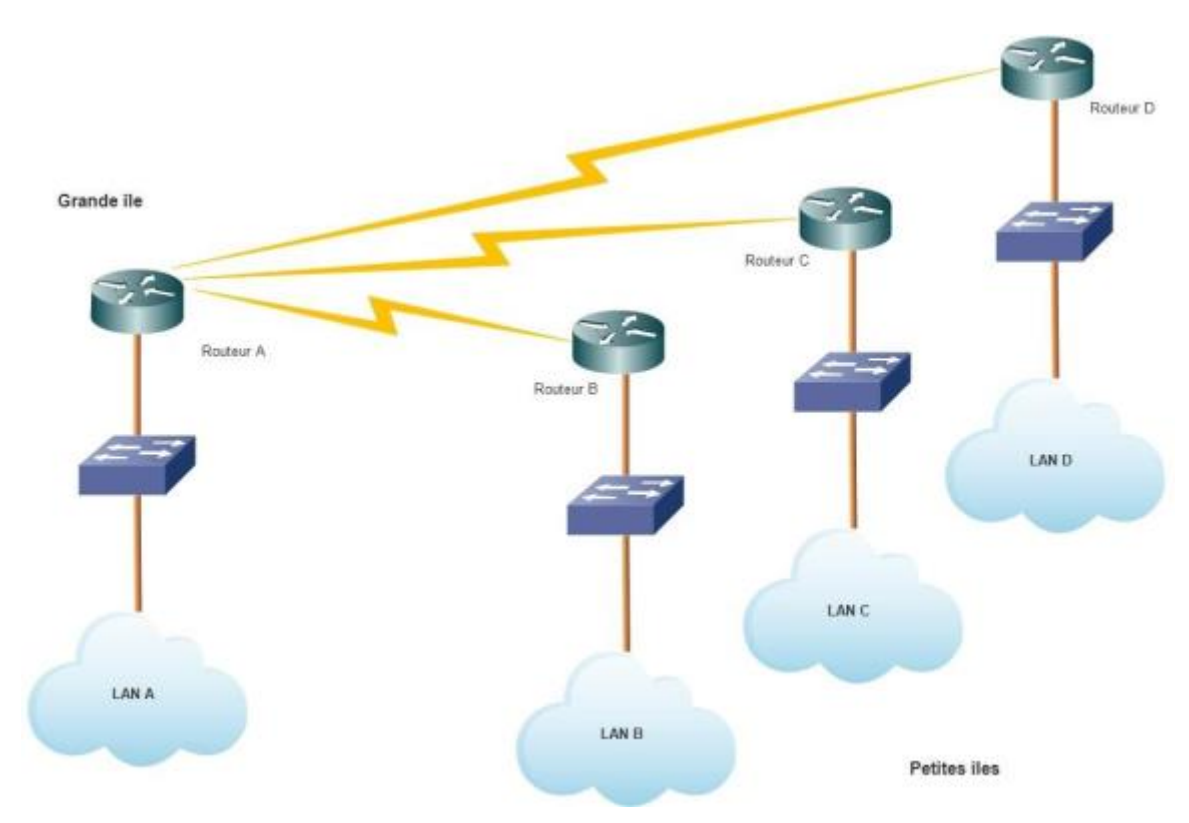

**Schéma 9. Synoptique faisceaux hertziens vers 3 îles** 

Dans le LAN A, un équipement transmet au routeur A des trames d'une taille de 1Mb, de 40ms d'intervalles, toutes les secondes.

**Q35 : Calculer** le débit de cette transmission.

Le routeur A est connecté sur son interface s0/0 à une liaison avec à son extrémité un deuxième routeur B, n'admettant qu'un débit à 2 Mb/s.

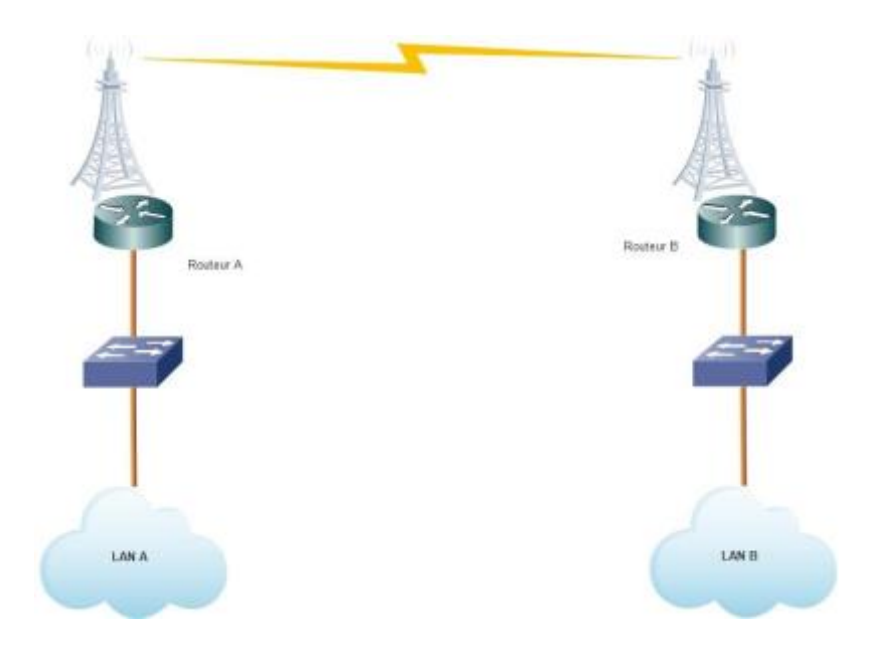

**Schéma 10. Liaison faisceau hertzien entre LAN A et LAN B** 

**Q36 : Expliquer** la méthode pour limiter le débit sortant du routeur A à 2 Mb/s.

**Q37 : Donner** la ligne de commande cisco correspondante, voir DT15.

Des trames composées de trois flux différents arrivent au niveau du routeur A.

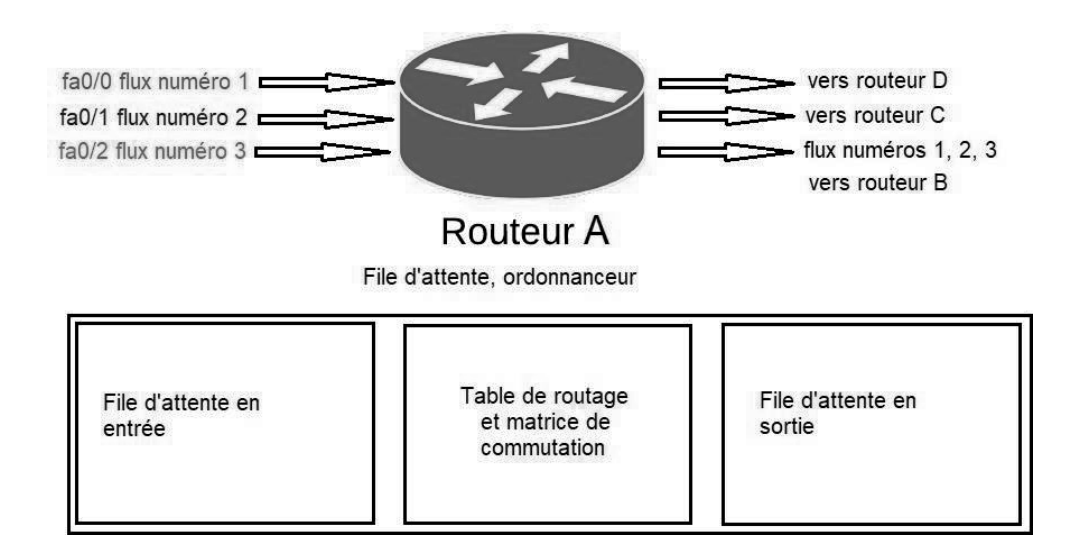

**Schéma 11. Ordonnancement** 

L'administrateur réseau a configuré la QoS du trafic de façon à pondérer les différents flux en fonction de leur priorité.

À partir de l'exemple des trois flux numérotés 1, 2, 3 et correspondant respectivement à "données internet", "téléphonie" et "messagerie", un exemple de répartition de la charge s'est faite suivant le tableau ci-dessous :

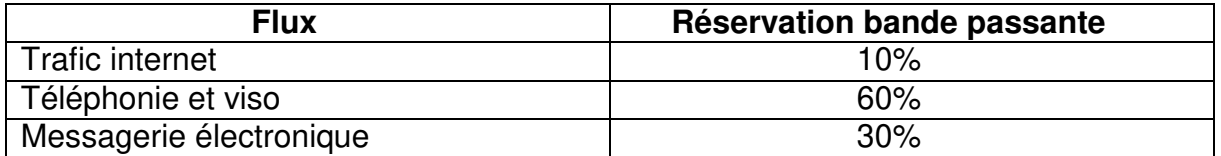

**Q38 : Calculer** en **Kb/s**, la bande passante réservée à chaque flux, sachant que le débit de la liaison est de **2Mb/s** et **compléter** DR9.

L'utilisateur à l'origine du flux numéro 3 ayant terminé d'envoyer son mail, la totalité de la bande passante est occupée par les flux 1 et 2.

**Q39 : Compléter** le tableau en DR10.

# **DOSSIER TECHNIQUE**

## **27 pages numérotées de 1 à 27**

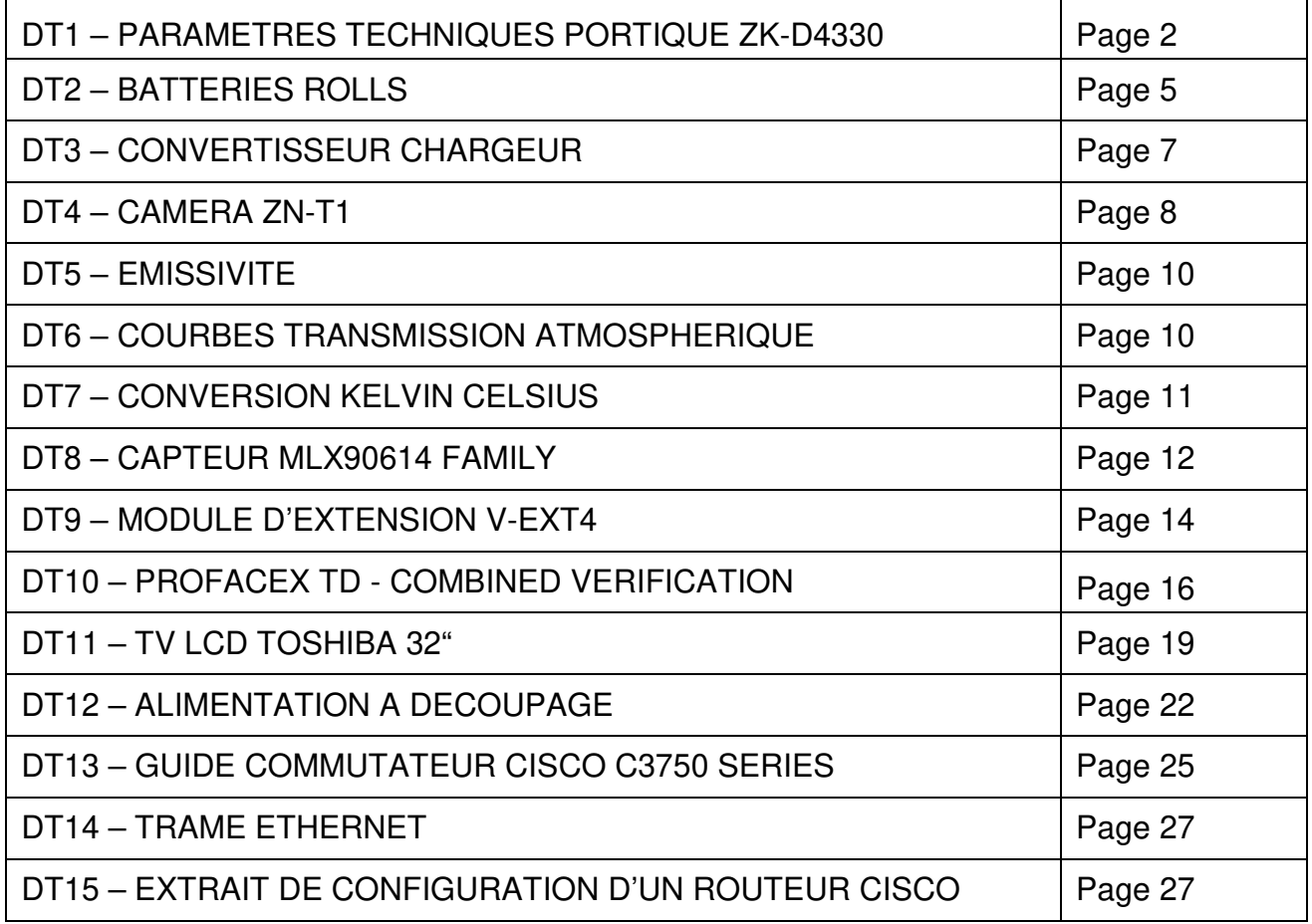

## **DT1** − **PARAMETRES TECHNIQUES PORTIQUE ZK-D4330**

75 闭  $\ddot{\circ}$  $\ddot{\circ}$ 2220 2010 0 760 930 760

**Technical Parameters** 

Input voltage: 100-240 V, 50/60 Hz

Working temperature: -  $20^\circ \text{C} \sim 50^\circ \text{C}$ 

External Dimensions (H x W x D): 2220 mm x 930 mm x 760 mm Channel Dimensions (H x W x D): 2010 mm x 760 mm x 760 mm Package Dimensions (H x W x D): 2300 mm x 335 mm x 800 mm Gross weight: 70 [kg]

# **Factory Settings**

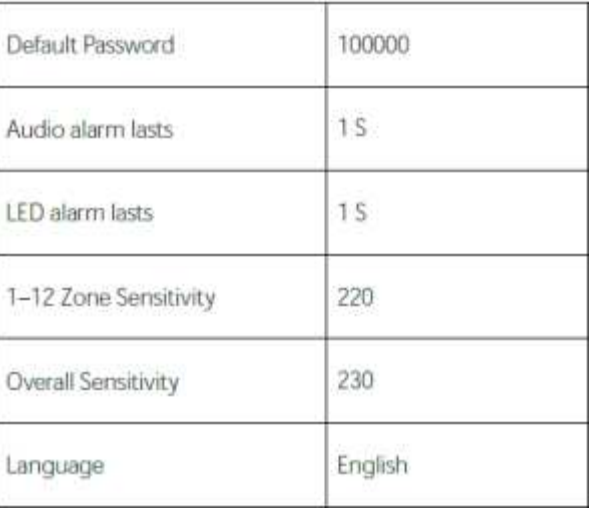

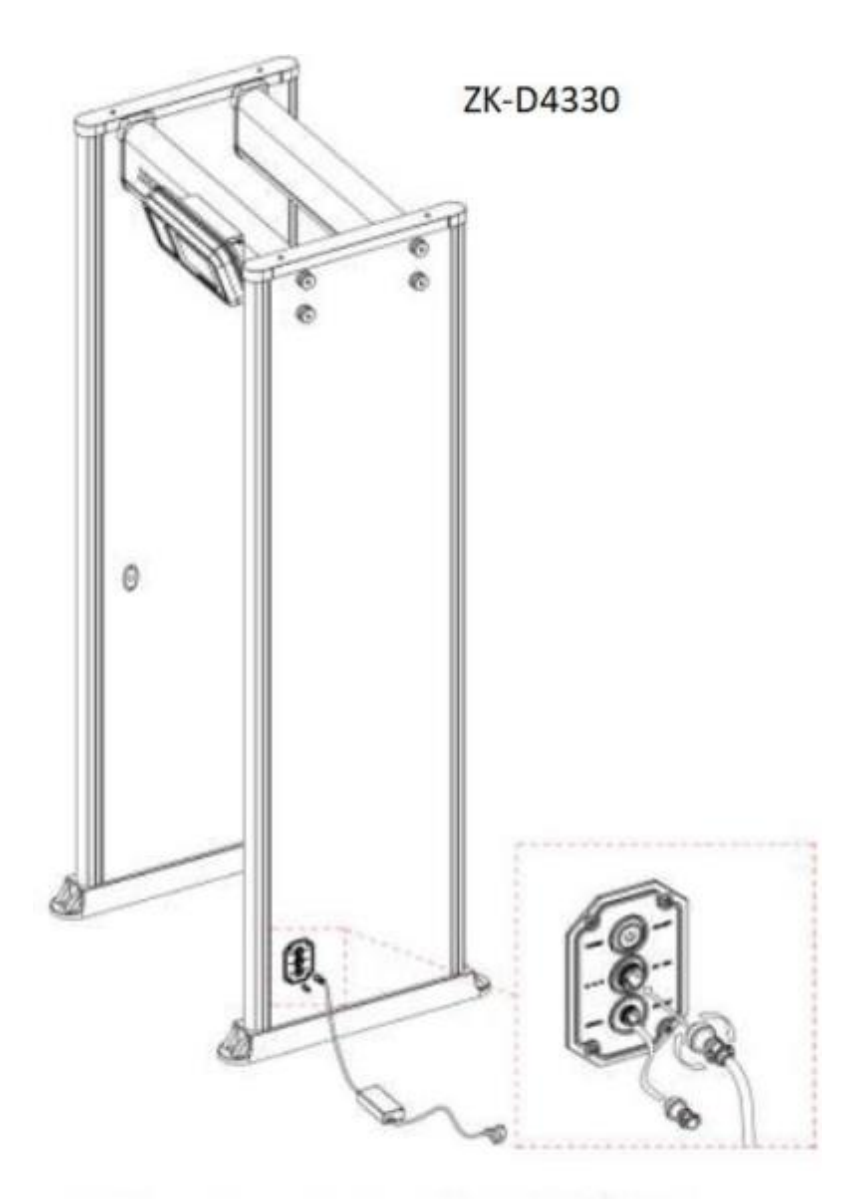

Input voltage: 100-240 V 50/60 Hz

Working temperature: -20°C ~ 50°C

Power usage: 10W standby 20W alarm mode

## **Detection Area**

- · Supports multiple detection zone modes, including the modes of a single detection zone, 6 detection zones, 11 detection zones, and 33 detection zones.
- 0-300 adjustable sensitivity levels of Zone and overall,0-255 adjustable sensitivity levels of Anti-shock.
- From the shoe level to the crossbar, it accurately detects multiple metal objects simultaneously.
- Both sides of the LED indicator can be clearly seated in the actual metal position. And depending on the size and shape of the metal, different alarm intensities are displayed on the control panel.
- Accurate detection of weapons and contraband, while filtering watches, coins, belts, buttons and other harmless items.
- · Harmless to human body, heart pacemaker, pregnant women, magnetic floppy disk, recording tapes etc.

A Detection area

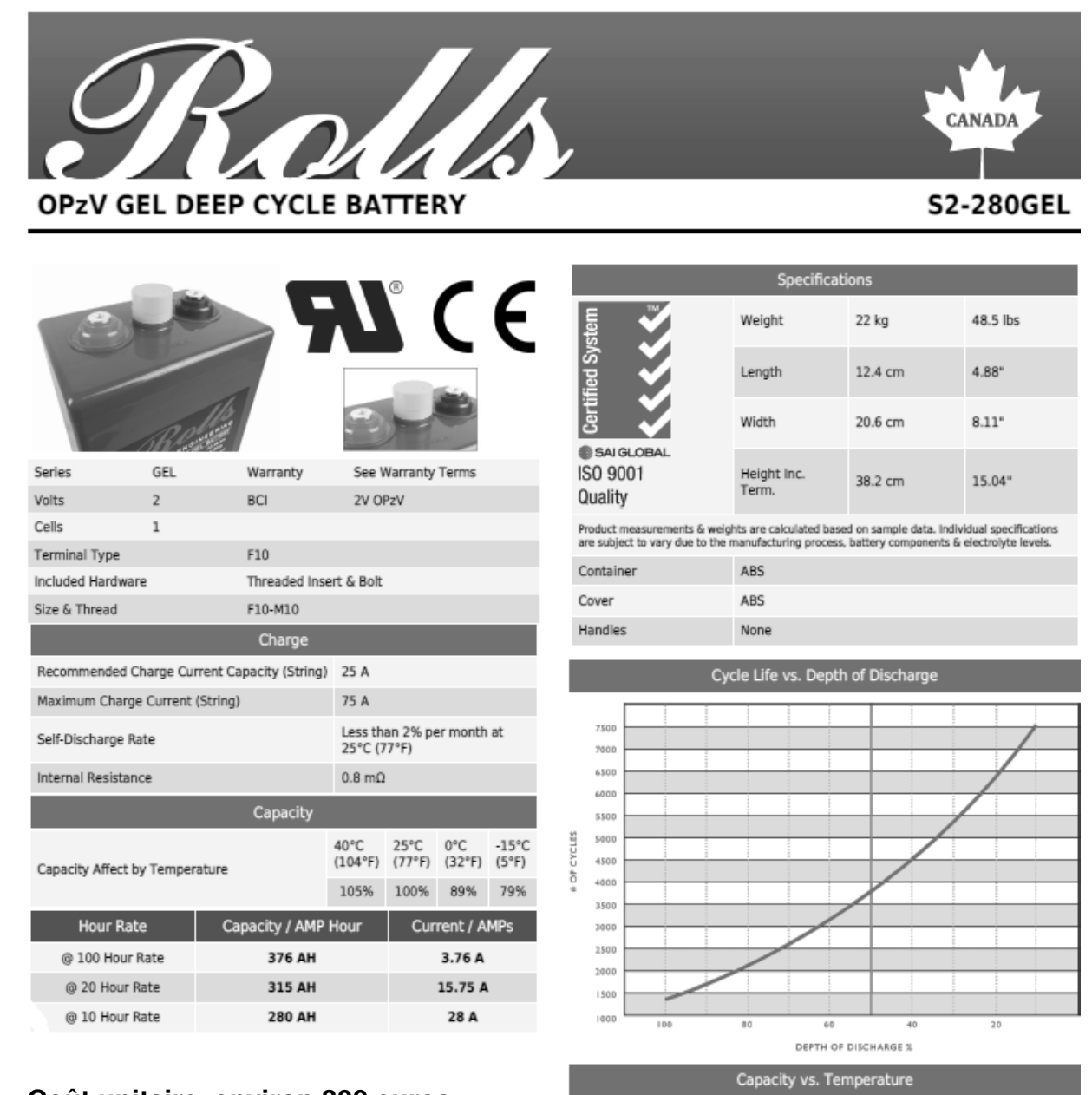

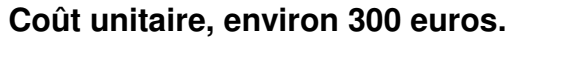

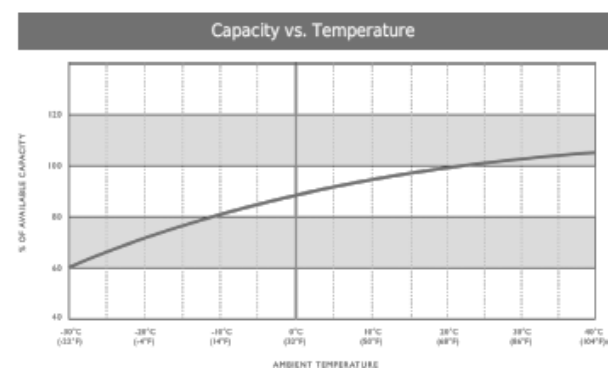

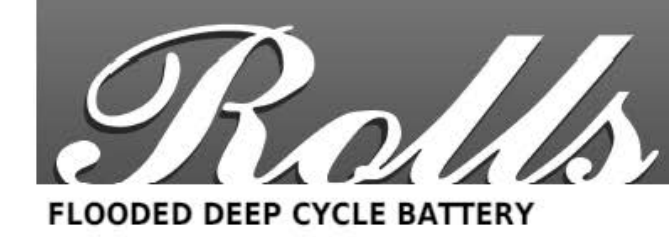

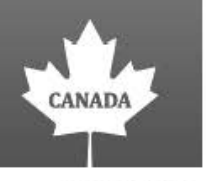

## **S12 185**

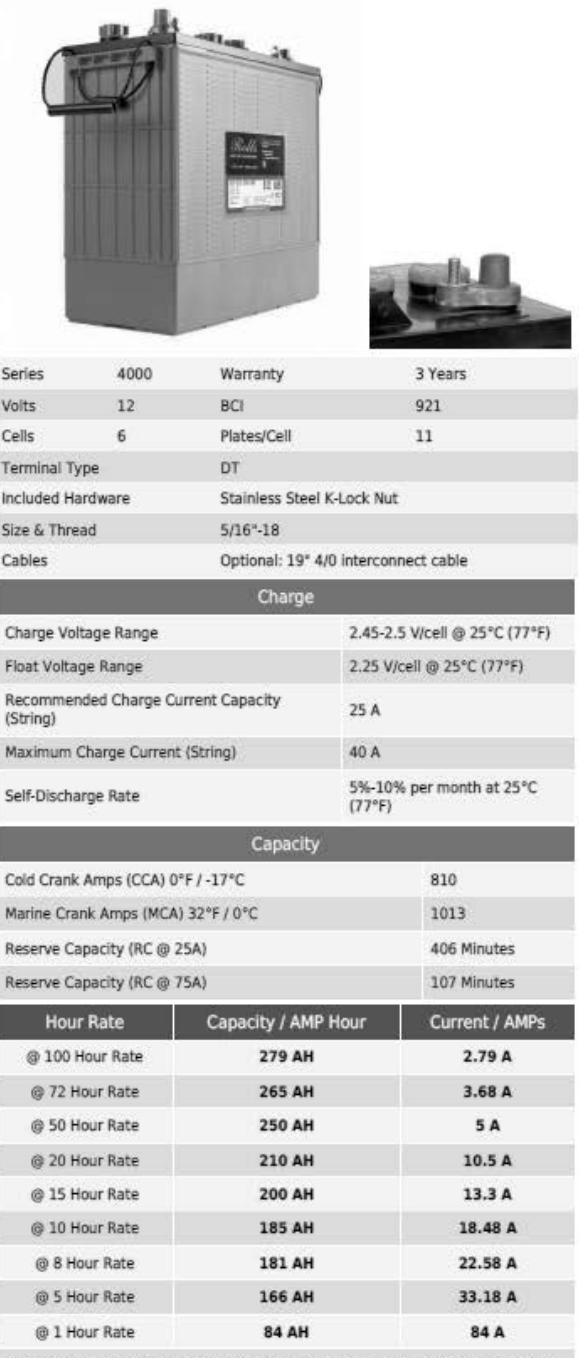

Amphere hour capacity ratings based on specific gravity of 1.280 at 25°C (77°F).<br>Reduce capacities 5% for specific gravity of 1.265 and 10% for 1.250.

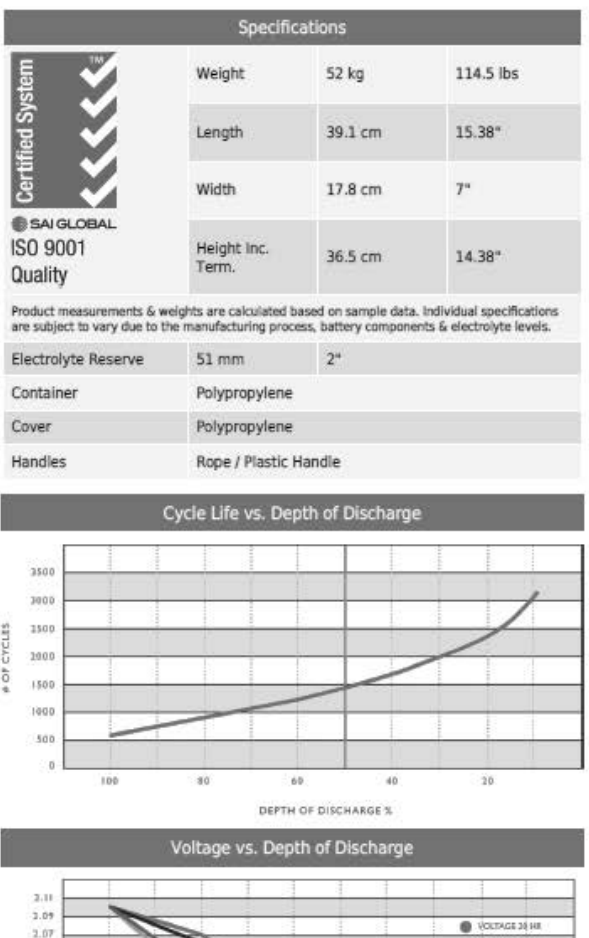

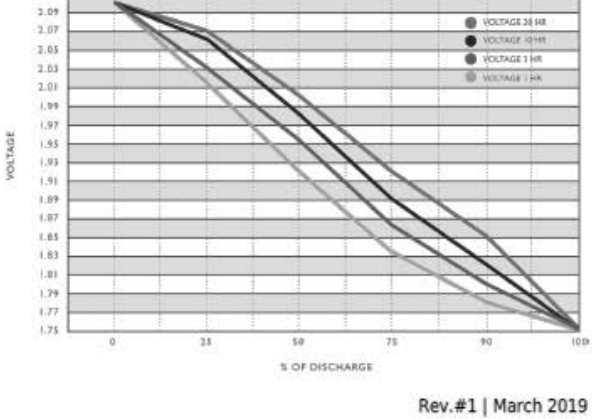

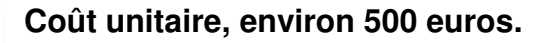

## **DT3 – CONVERTISSEUR CHARGEUR**

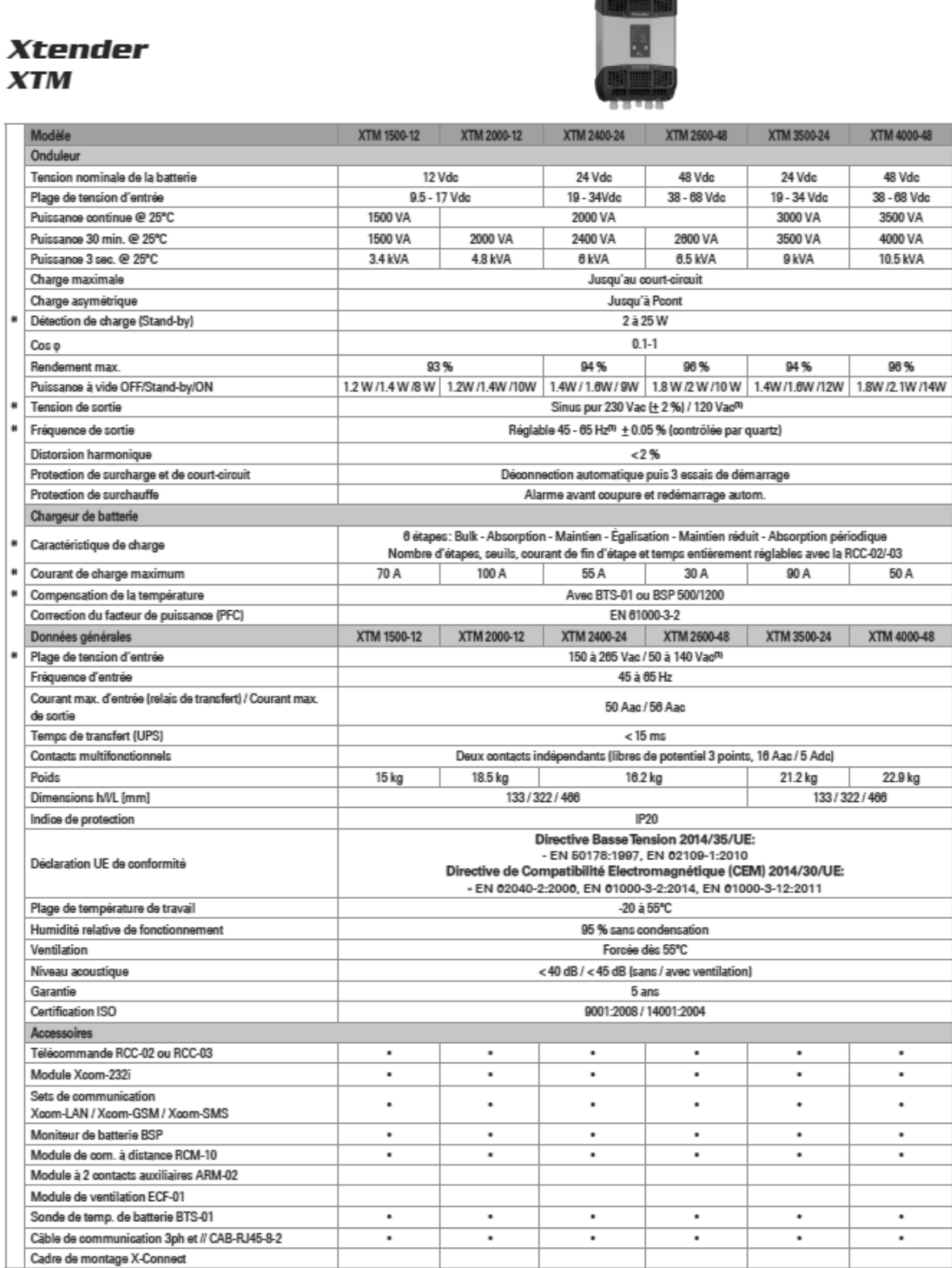

**THE WILLEN** 

\* Réglable avec la RCC-02/03<br>\*\* Valeurs mentionnées uniquement valables avec le module de ventilation ECF-01<br>™ Avec -01 à la fin de la désignation, signifie 120W80Hz. Disponible pour tous les Xtender sauf l'XTH 8000-48

Sous réserve de modifications

## **DT4 - CAMERA ZN-T1**

# $ZN-T1$

**Body Temperature Detection Network Camera** 

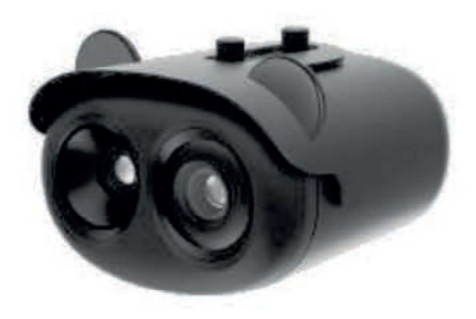

- · On-board temperature-detection algorithm
- · Dual Lens (Thermal + Visible light)
- Effective pixels: 320×240
- · Thermal sensitivity: ≤50mK
- · Thermal: 8mm fixed lens
- · Visible: 2.7-12mm motorized lens
- Accuracy: ±0.3°C (should work with Black Body)
- · Body detection (up to 16 targets)
- · Response time: ≤50ms
- $\cdot$  14 color control

## Specification

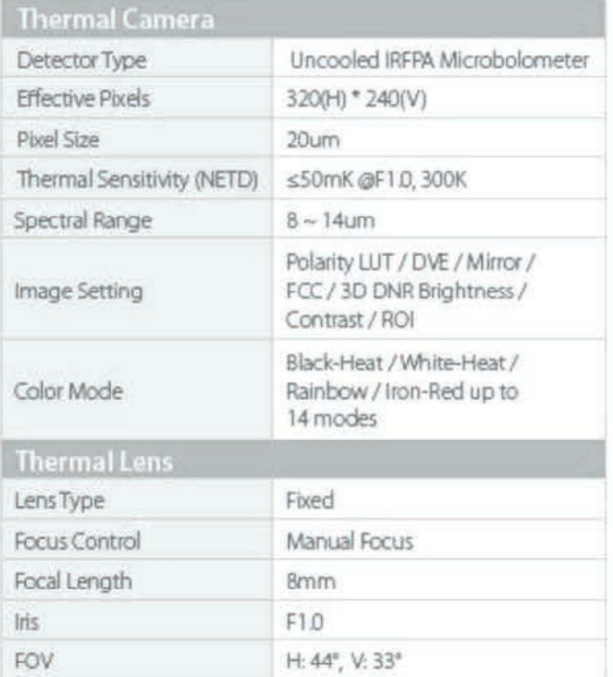

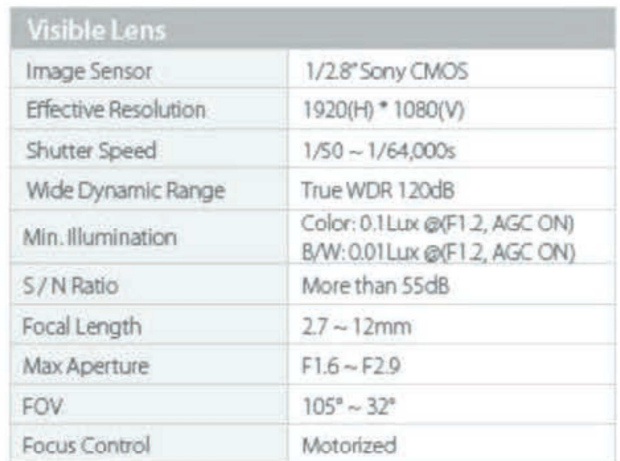

www.zkteco.com

### $ZN-T1$

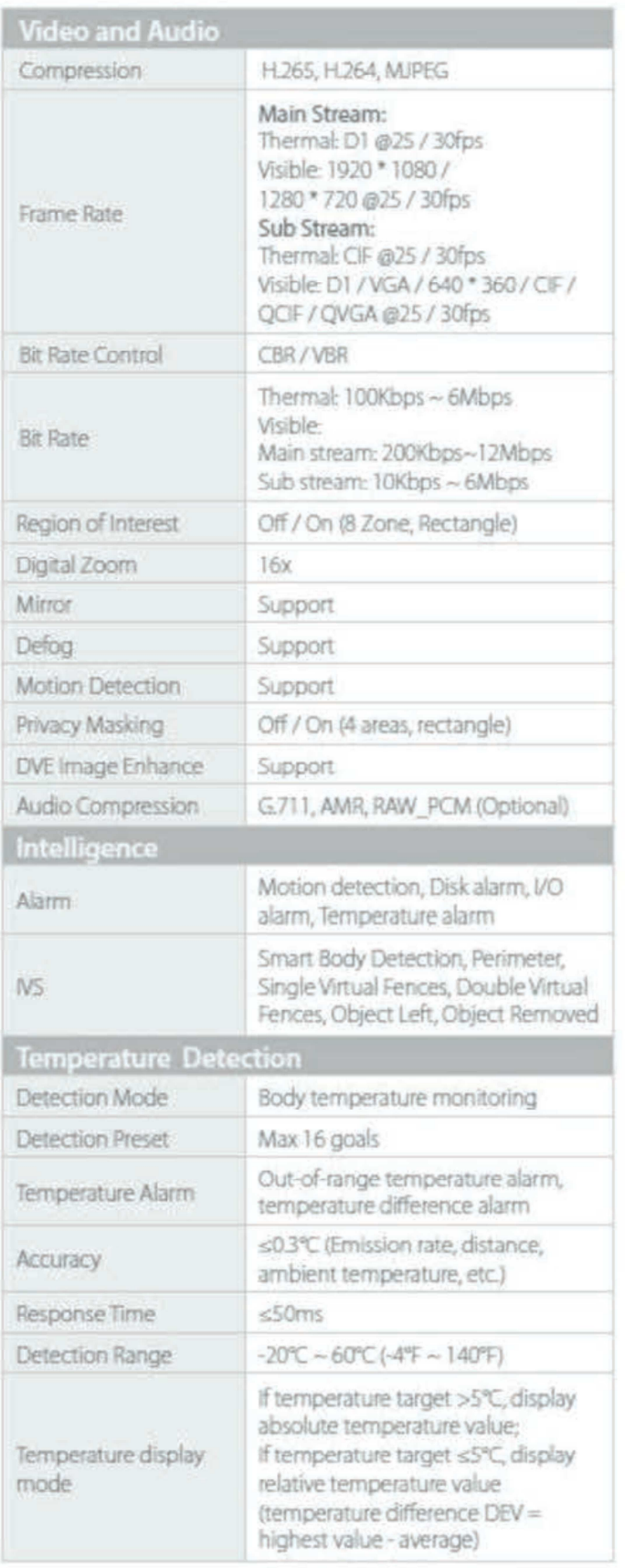

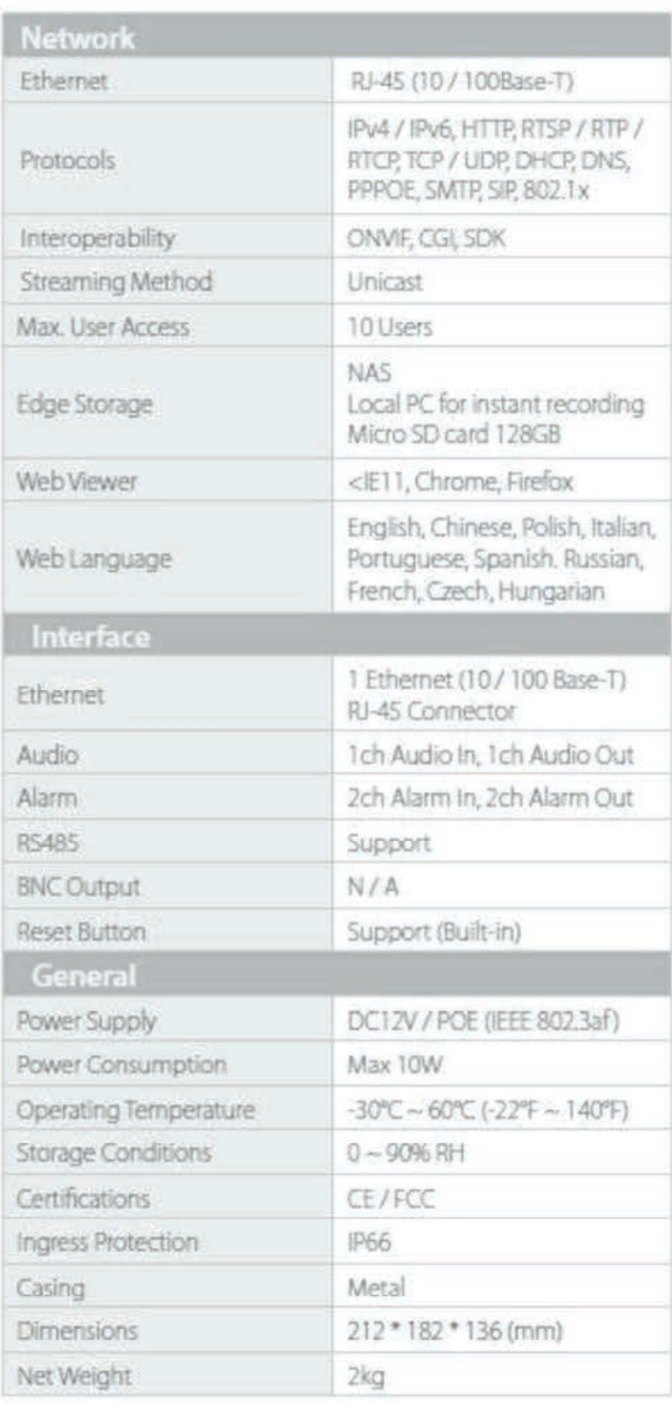

## **DT5 – EMISSIVITE**

La thermographie infrarouge utilise un pyromètre à balayage optique et mécanique, avec des longueurs d'ondes entre 8 et 12 µm.

Chaque corps dispose d'une émissivité par rapport à la longueur d'onde sélectionnée, ainsi une cartographie de la température de ce corps peut être obtenue avec une caméra thermique.

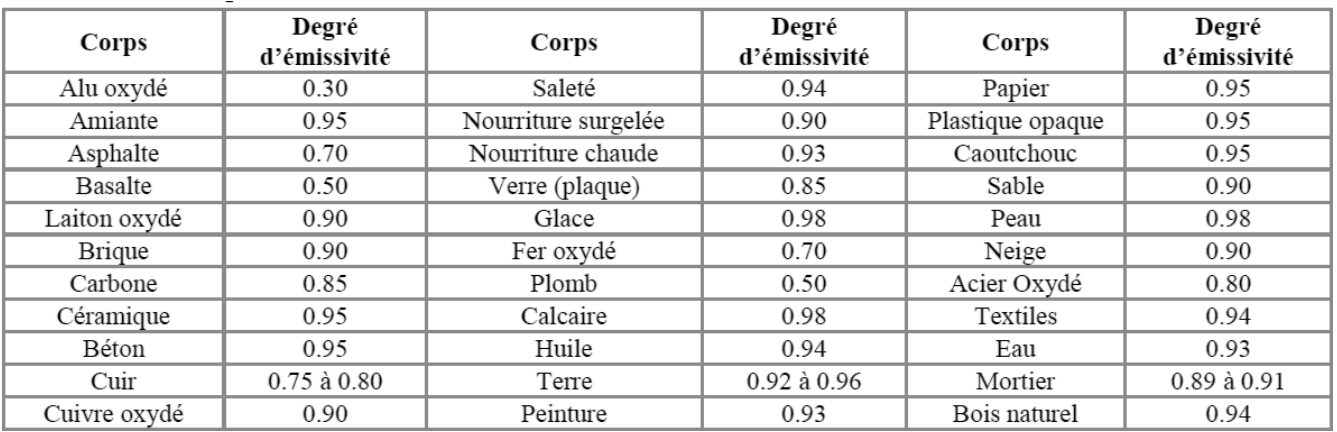

L'émission de rayonnement par un corps quelconque est le facteur correctif de mesure essentiel. Le flux de puissance total émis par un corps réel pourrait s'assimiler à :

## **W =** ε **.** σ **. T4 (Watts/cm2)**

avec : **•** ε Émissivité du corps réel;

- σ Constante de Stefan-Boltzmann = 5,7.10-12 (Watts/cm2/°K4);
- **T** Température absolue du corps noir en Kelvin.

On supposera que cette relation reste valable entre 8 et 12 µm.

## **DT6 – COURBES TRANSMISSION ATMOSPHERIQUE**

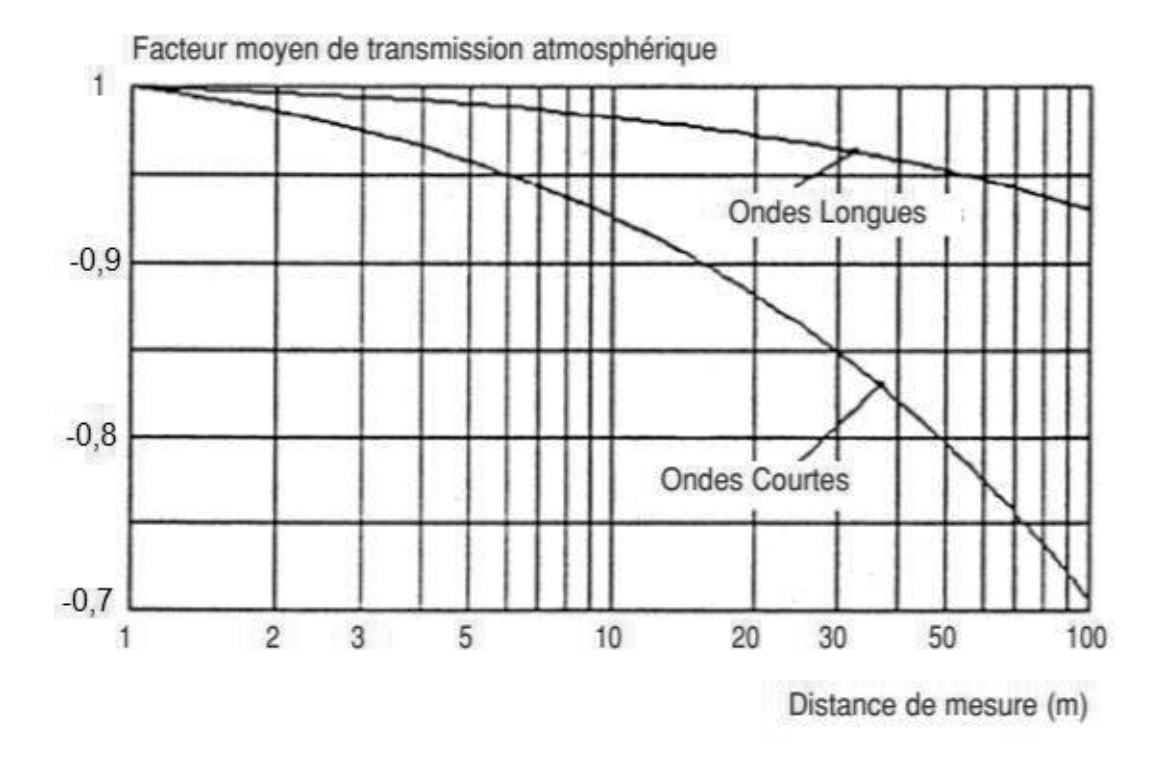

## **DT7 – CONVERSION KELVIN CELSIUS**

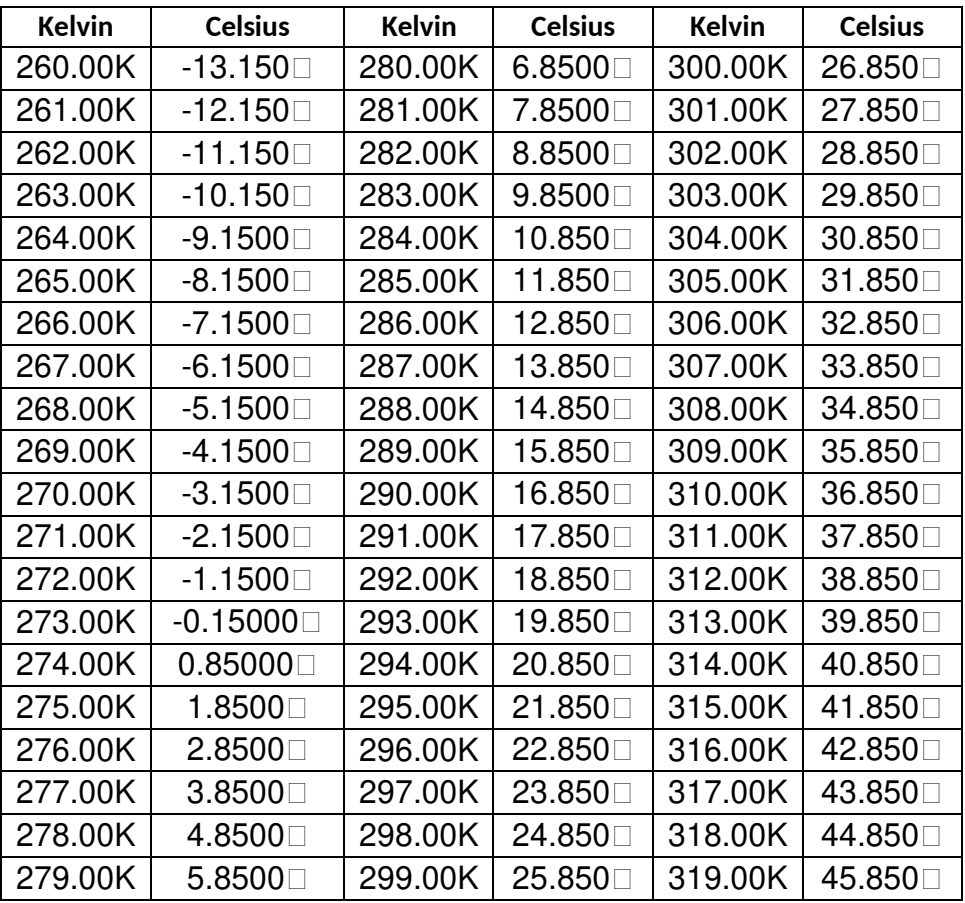

## **Table de conversion Kelvin en Celsius**

## DT8- CAPTEUR MLX90614 family

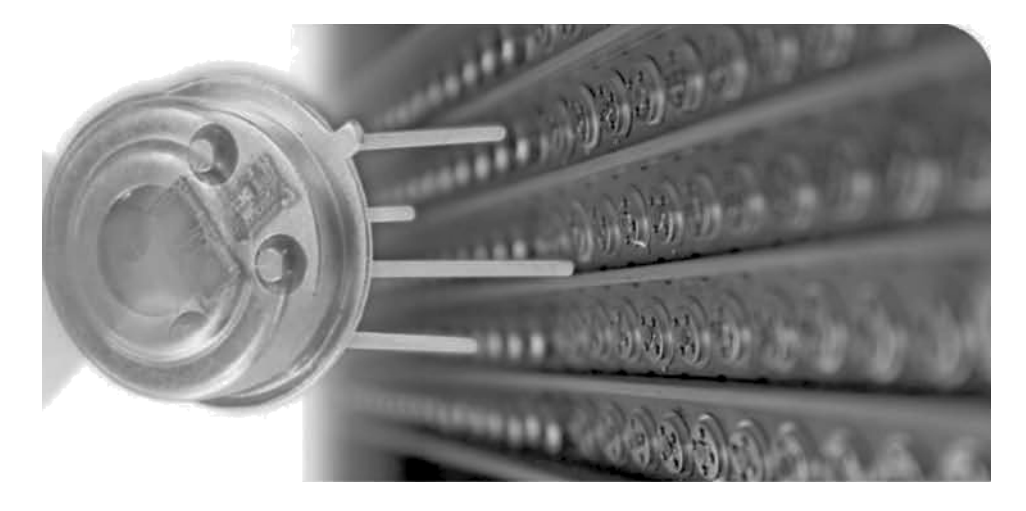

Le capteur de température infrarouge sans contact **MLX90614ESF-BAA** permet de mesurer la température ambiante et celle d'un objet. Le module communique avec un microcontrôleur via une sortie PWM ou une liaison I2C (en fonction du mode de sortie choisi).

Alimentation: 2,6 â 3,6 Vcc Plage de mesure: - ambiante: -40 â +85 °C - objet: -70 â +380 °C Résolution: 0,02 °C Précision: 0,5 °C Sortie PWM ou liaison I2C Bottier: TO39

# 5 Maximum ratings

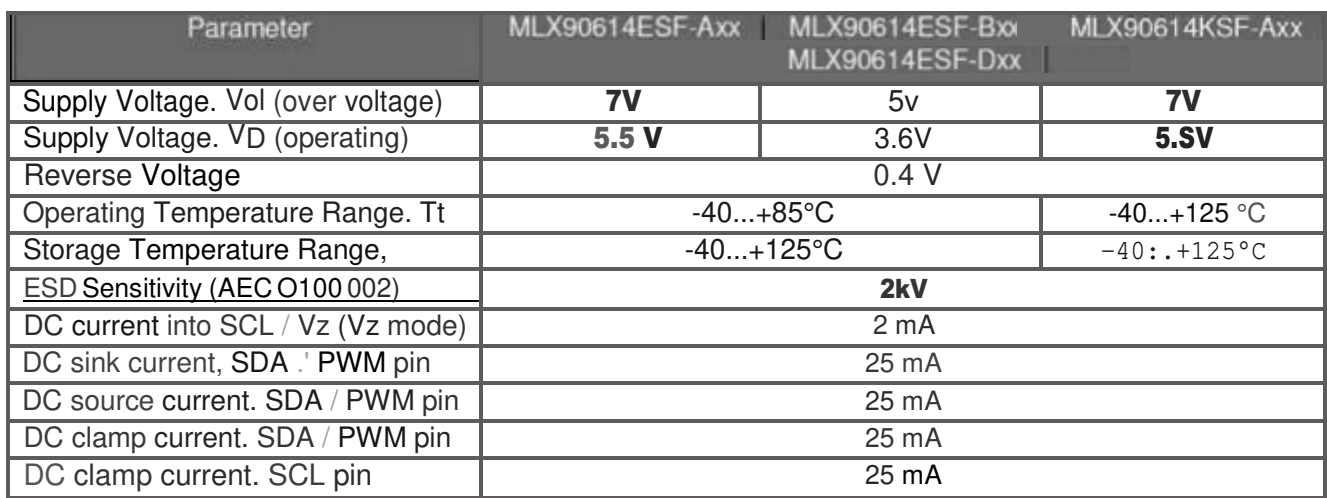

Table I: Absolute maximum ratings for MLX906t4

Exceedi• 9 the absolute maximum ratings may cause permanent damage. Exposure to absolute-maximum-rated conditions for extended periods may affect device reliability.

Le capteur IR se compose de thermocouples connectés en série avec des jonctions froides placées sur puce épaisse, substrat et de jonctions chaudes, placées sur une membrane mince. Le rayonnement IR absorbé par la membrane Ie chauffe (ou Ie refroidit).

Le signal de sortie de thermopile est :

 $V_{ir}(Ta, To) = Ax(To^4 - Ta^4)$ 

To est la température absolue de l'objet (Kelvin) Ta est la température absolu du capteur (Kelvin) A est la sensibilité globale.

Un capteur de température embarqué est nécessaire pour mesurer la température de la puce. Après la mesure des températures ambiantes, celles des objets correspondants peuvent être calculées. Ces calculs sont effectués par le DSP interne, qui produit des sorties numériques, linéairement proportionnelles aux mesures des températures.

## **Température ambiante Ta**

La matrice de la température du capteur est mesurée avec un élément PTAT<sup>1</sup>. Tous les capteurs assurant le traitement des données sont gérés par la puce et la température du capteur linéarisée Ta, est disponible en mémoire. La résolution de la température calculée est de 0,02 °C.

Le capteur est étalonné en usine pour toute la plage de température -40...+ 125°C, qui est disponible dans la cellule RAM 0x06 :

- **0x06=0x2DE4** (11748 décimale) correspondant à -38,2°C (limite inférieure de sortie de linéarisation)

- **0x06=0x4DC4** (19908 décimale) correspondant à +125°C. (limite de linéarisation supérieure)

Au niveau de la RAM, la valeur réelle de Ta est obtenue grâce à la relation suivante :

## **Ta[°K] = Tareg x 0.02 , ou 0.02°K / LSB.**

## **Température des objets T<sup>0</sup>**

Le résultat du calcul de la température varie de 0,02°C et est stocké dans la RAM. T0 est donnée par la relation suivante :

## $T_0$ <sup> $\circ$ </sup>K<sub>1</sub> =  $T_0$ reg x 0.02, ou 0.02 $\circ$ K / LSB.

A noter que 1LSB correspond à 0,02 et le MSB est un indicateur d'erreur (si "1" alors erreur)

Exemple :

- 1. 0x27AD \_ -70.00°C (no error)
- 2. 0x27AE \_ -69.98°C (no error)
- 3. 0x3AF7 \_ 28.75°C (no error)
- 4. 0x3AF8 \_ 28.77°C (no error)
- 5.  $0x7$ FFF  $\overline{\phantom{a}}$  382.19°C (no error) valeur maximale renvoyée par le capteur MLX90614
- 6. 0x8XXX \_ xxx.xx°C (flag error)

Le résultat est obtenue en respectant les étapes suivantes :

- 1- convertir en décimale la valeur 0x3AF7 = 15095d
- 2- diviser par 50 ou multiplier par  $0.02$  (  $15095/50 = 301.9$  °K)
- 3- convertir 301,9 °K en celsius, 301,9-273,15 = 28,75°C

<sup>1</sup> PTAT **P**roportional **T**o **A**bsolute **T**emperature sensor (package temperature)

## **DT9 – Module d'extension V-EXT4**

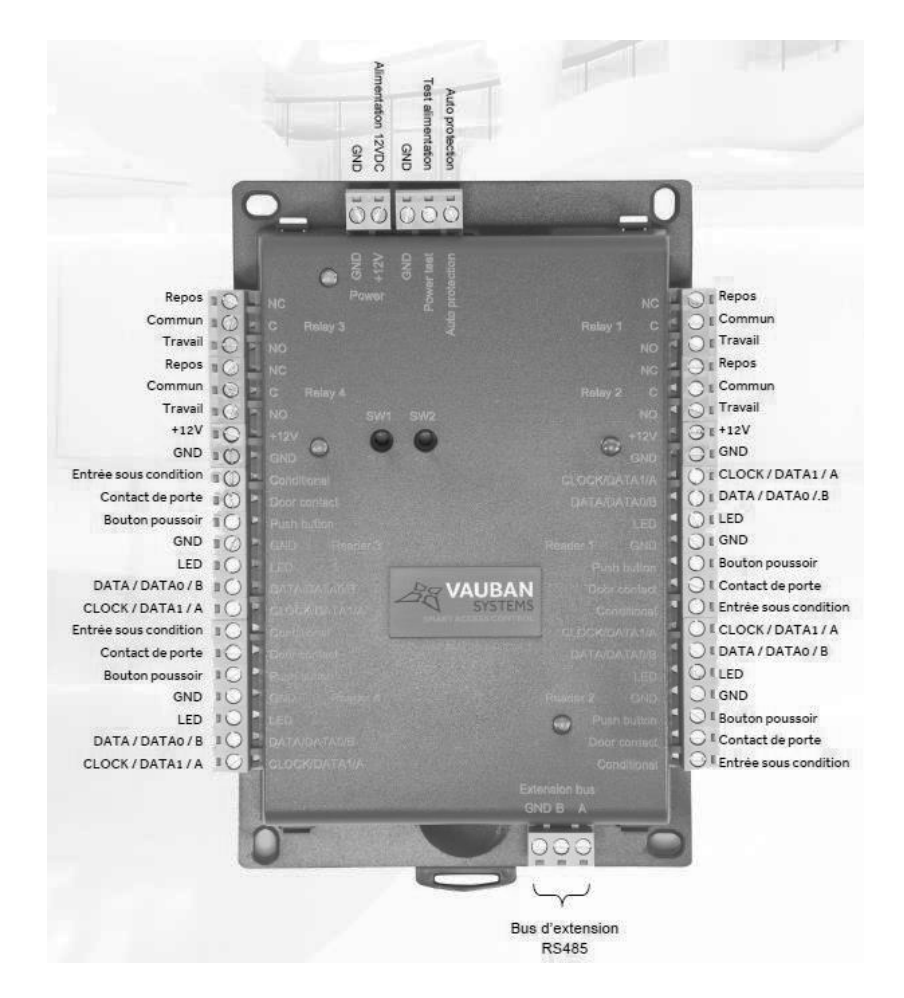

**Module d'extension V-EXT4** 

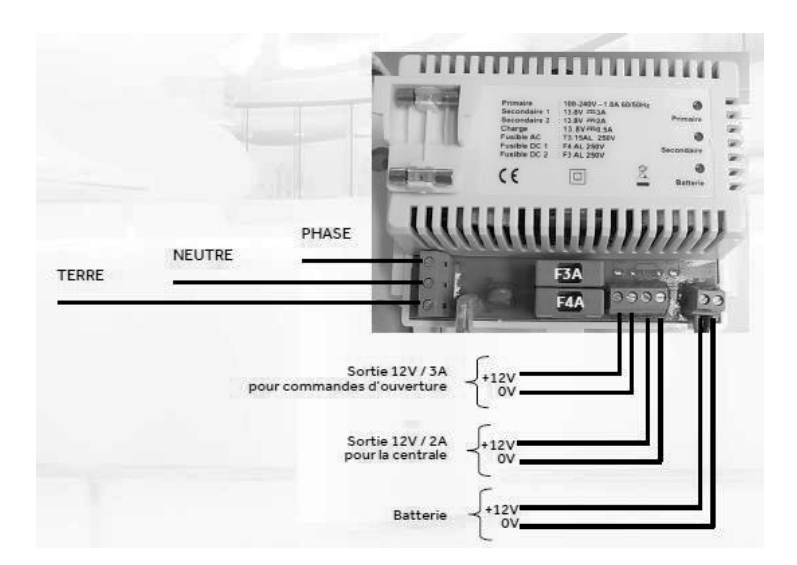

## **Alimentation**

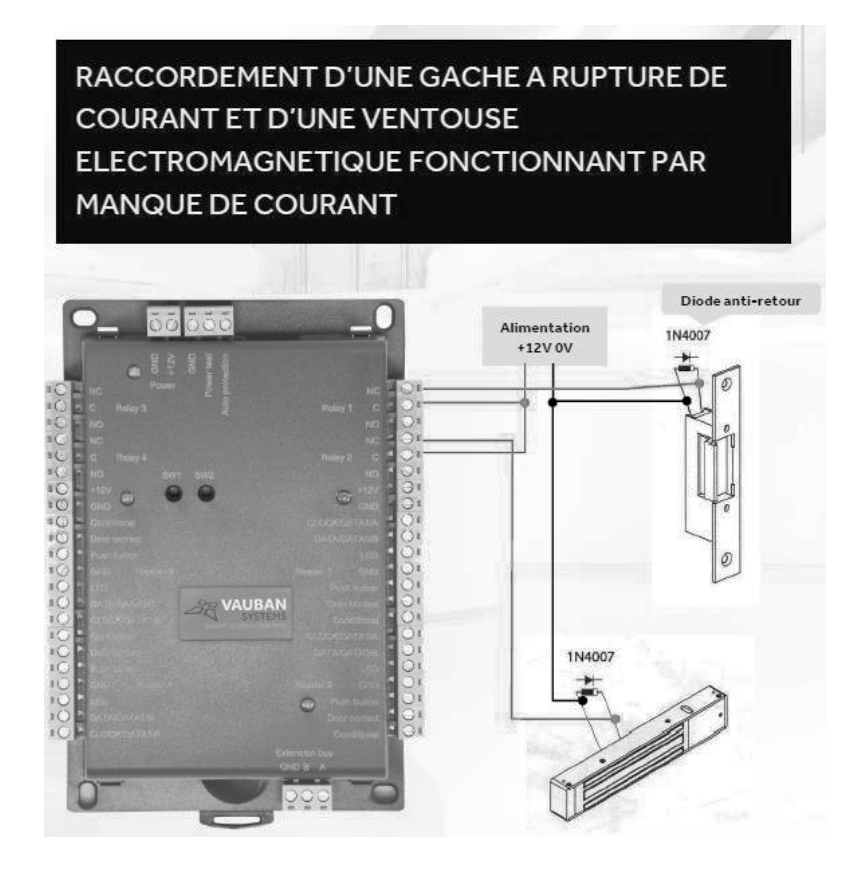

**Exemple de raccordement** 

## **PROTOCOLE WIEGAND**

## **Format WIEGAND 26.**

La trame de ce format est composée de 26 bits, disposés comme suit :

- 1 bit de parité sur les 12 premiers bits qui le suivent
- 24 bits de données
- 1 bit de parité sur les 12 derniers bits qui le précèdent
- Le code d'un badge est repéré par les 6 derniers caractères hexa des bits de données.
- La première parité qui est celle avant les données, est calculée comme suit :
	- 0 si le nombre de 1 dans bit 2 à bit 13 est paire 1 si le nombre de 1 dans bit 2 à bit 13 est impaire.
- La deuxième parité qui est celle après les données, est calculée comme suit :
	- 0 si le nombre de 1 dans bit 14 à bit 25 est impaire 1 si le nombre de 1 dans bit 14 à bit 25 est paire.

#### **Detection Management** 6.7

Click Detection Management on the System interface.

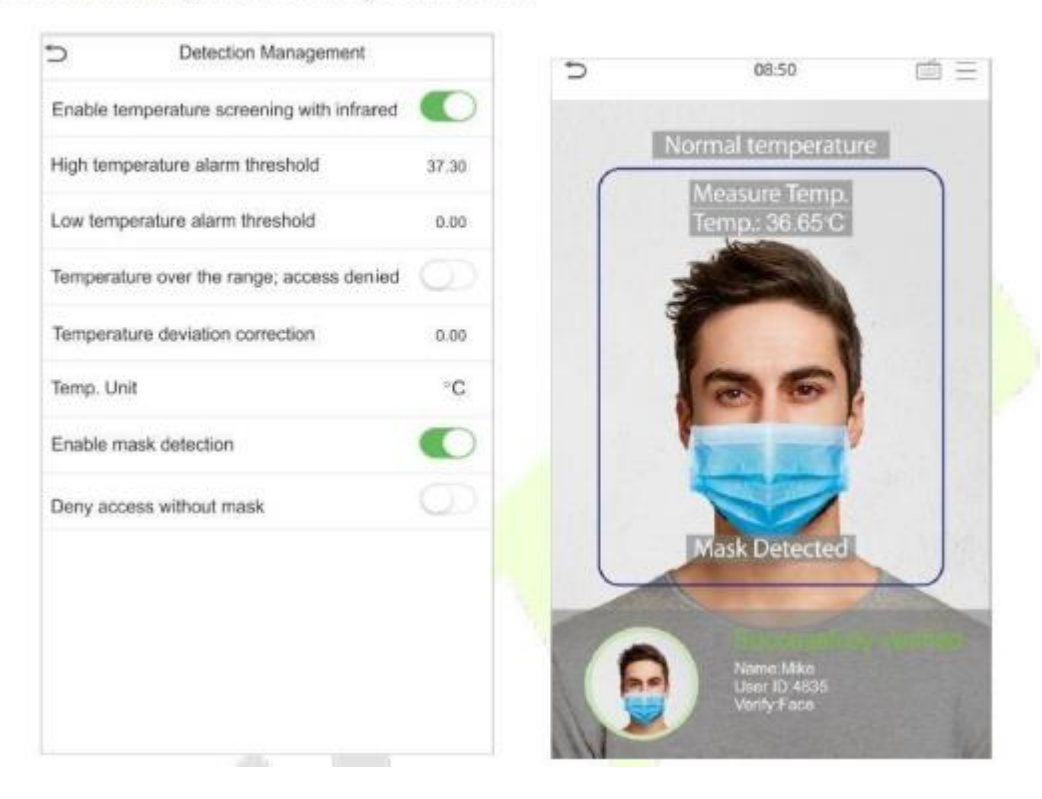

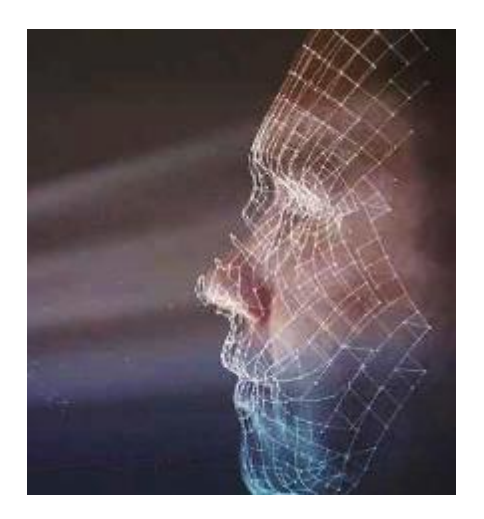

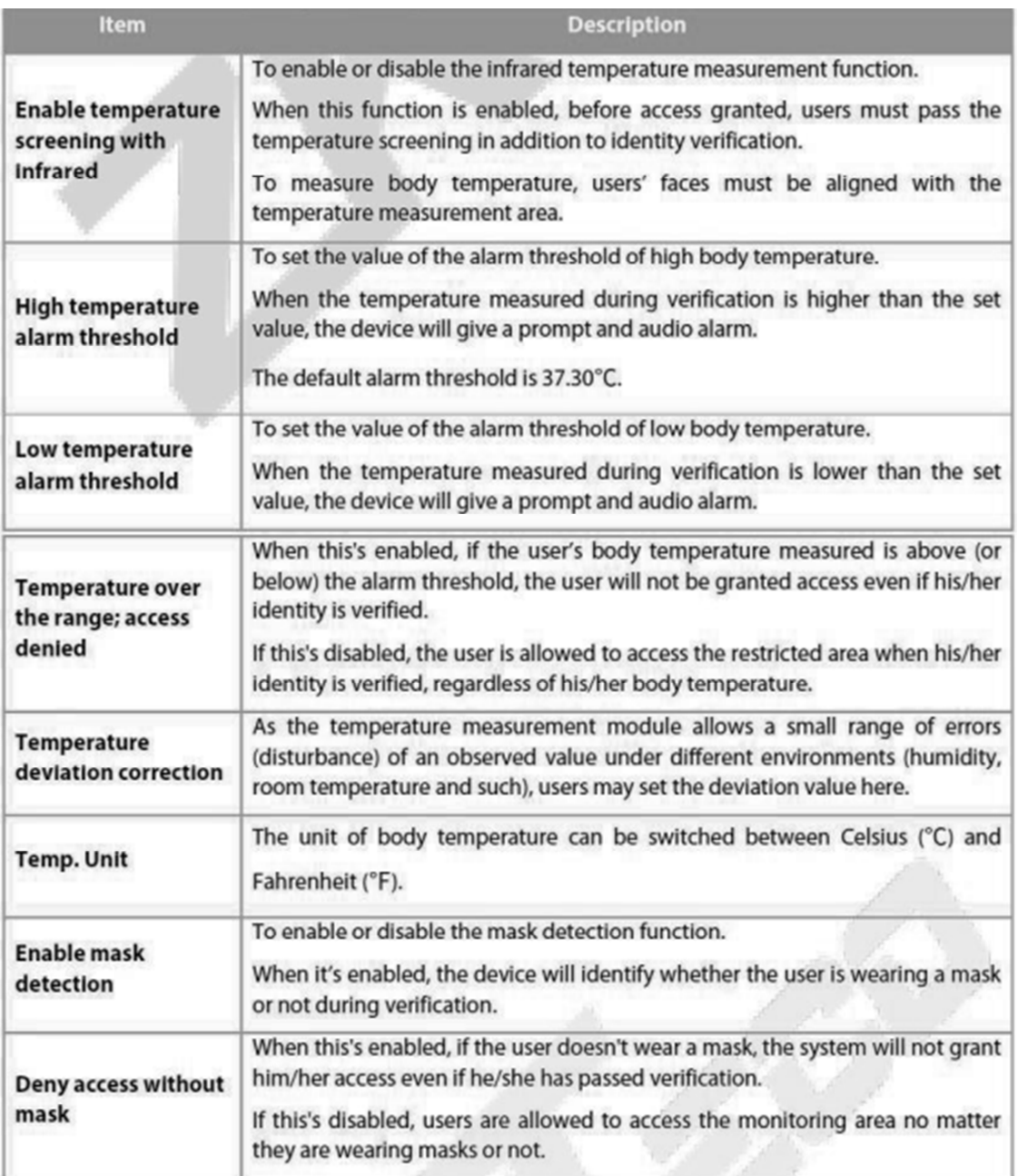

## **COMBINED VERIFICATION**

The door-unlocking combination 1 is set as (01 03 05 06 08), indicating that the unlocking combination 1 consists of 5 people, and the 5 individuals are from 5 groups, namely, access control group 1 (AC group 1), AC group 3, AC group 5, AC group 6, and AC group 8, respectively.

The door-unlocking combination 2 is set as (02 02 04 04 07), indicating that the unlocking combination 2 consists of 5 people; the first two are from AC group 2, the next two are from AC group 4, and the last person is from AC group 7.

The door-unlocking combination 3 is set as (09 09 09 09 09), indicating that there are 5 people in this combination; all of which are from AC group 9.

The door-unlocking combination 4 is set as (03 05 08 00 00), indicating that the unlocking combination 4 consists of three people. The first person is from AC group 3, the second person is from AC group 5, and the third person is from AC group 8.

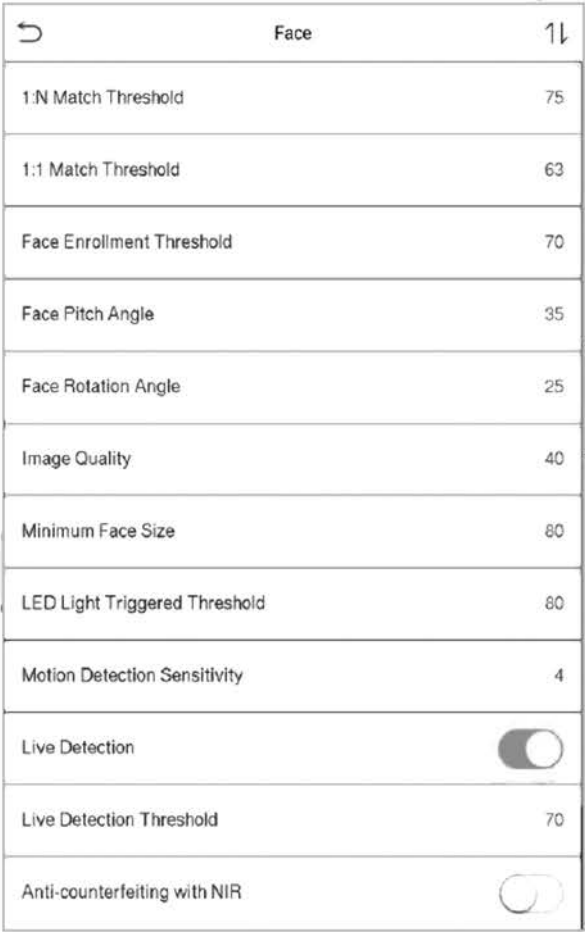

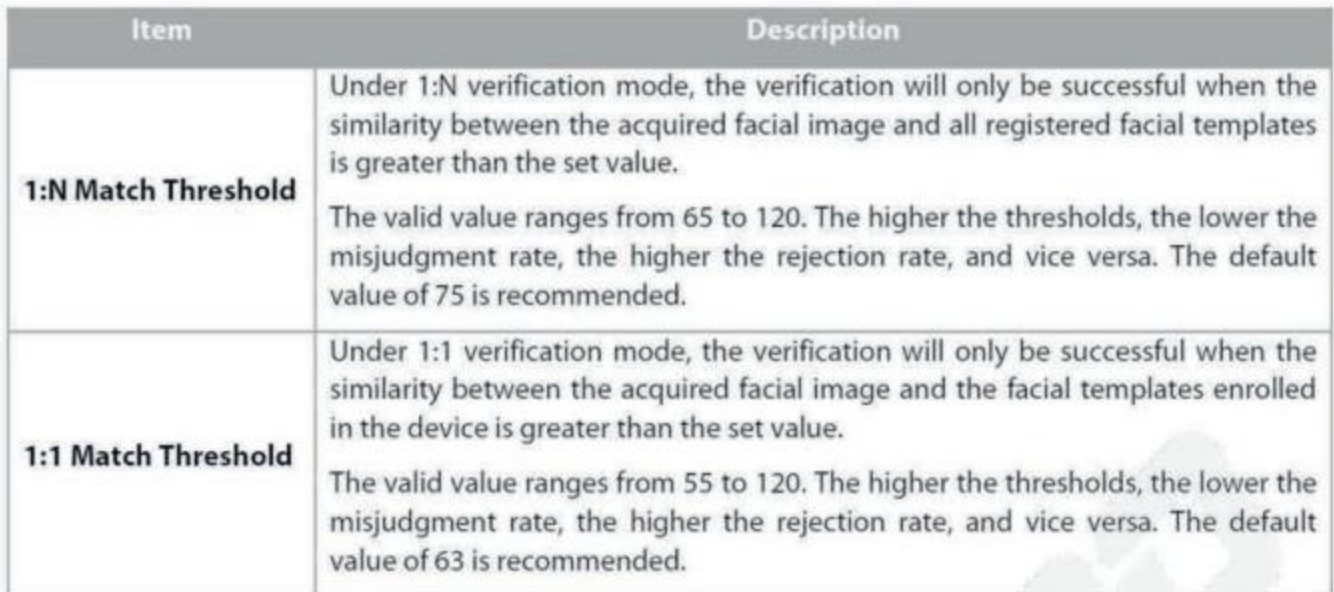

# DT11 - TV LCD TOSHIBA 32"

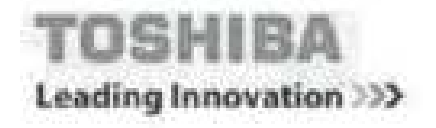

Téléviseur LCD LED Tuner TNT HD HOTY

- > 26EL833F (66 cm) noir
- > 26EL834G (66 cm) blanc
- > 32EL833F (81 cm) noir
- > 32EL834G (81 cm) blanc

# Série EL833F/EL834G

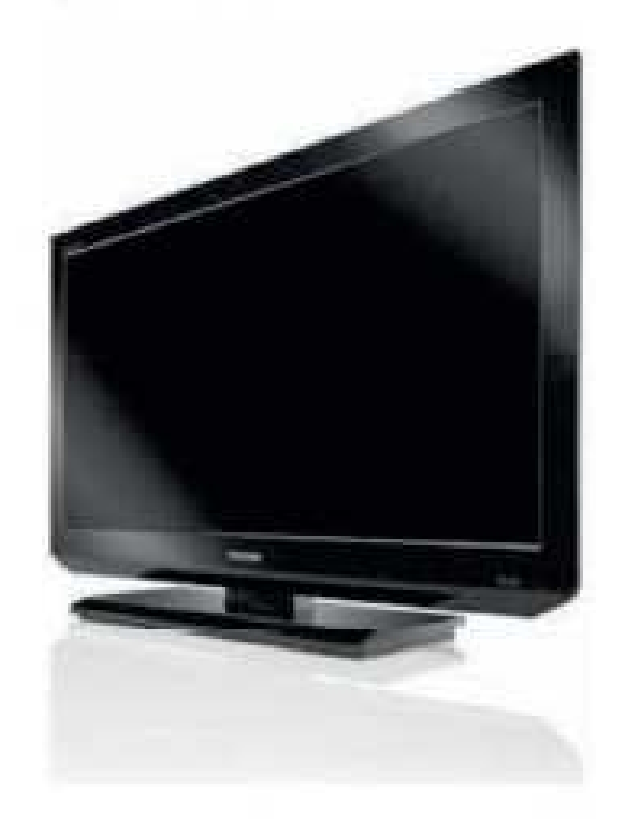

- Résolution 1366 x 768 (W/IGA)
- Retro-eclairage par LED
- Tuner TNT HD integré pour la réception des signaux numériques terrestres en HD
- Hauts parleurs invisibles avec amplificateur de basses
- Design élégant et raffiné
- 2 entrées HD#II CEC dont 1 HDMI ARC
- 1 port USB : pour visualiser vos photos JPEG, écouter vos
- fichiers mp3 et regarder vos vidéos HD
- Mode Hötel (avec donage USB)

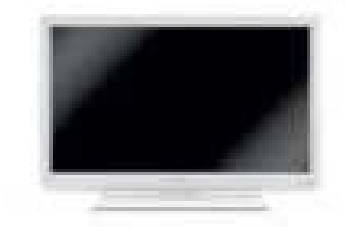

 $H_2$   $\approx$  Homi CANAL HOTELMODE

TOSHIBA

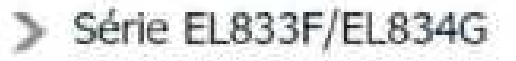

### Leading Innovation >>>

### Caractéristiques

#### Timanon

- Dalle LCD Ecran 16/9 \*\*\* ä.
- Ratro eclairsoe par LED de type Edde ¥
- situées sur la périphéne de l'écran
- Resolution 1366x768 pivels
- Taux de contraste dynamique" 3 000 000 : 1
- Luminoste : 400 cd/m<sup>1</sup> pour le 32° et le 36°<br>- Angle de vision de 178 <sup>-</sup> pour le 32° et le 26°
- 
- · Tempe de réponse : 9 ms pour le 32 8 ms pour le 26
- · Filtre en peigne numérique (Digital Comb Filter)
- Back light control (rétro-édairage dynamique) 富士
- · Standards de couleurs : PAL SECAM, NTSC

#### Son

- Puissance subd + 2 x 5 W a.
- · Hauts parleurs invisibles avec amplificateur de basses

#### Rénestian

- · Turse numérique HD (pour la recupriori des chaînes gratuites de la TNT en HD et en SD).
- CI + / CANAL READY\*\*
- Analogique / DVB-T / DVB-C
- · Systems TV | PAL | J / BG / DK
- SECAM : BG / DK / L

#### Connections

### **Entrees**

1 price permai (RVE, 5-video)

1 prise PC D-Sub 15 broches 1 composite RCA 1 composante Y-PB-PR / video composite Interface commune (2+ / CANAL READY) Soming. I sortie audio numerique coaxaie  $-1$  prise casque Formats supportes Photo. and / hmn / peo Audio Lesson<sup>3</sup> Codecs : XVd / Moeg-1 / Mpeg-2 / H2S4 Vidéo Conteneurs : Javi / Impg / Jmp4 / Jmlov

2 prises numériques HOMI CEC dont 1 HDMI ARC

1 part USB (Audio, Photo, Video HD)

### Confort

a.

×.

- · Guide Electronique des programmes (EPG)
- Audio description, sous-titrages
- Contrôle parental m.
- Recherche automatique des chaines
- Arrêt automatique en car d'absence prolongée de signal
- 050 : affichage du menu aur écran
- Minuterie Marcha / Arrêt a.
- Takitanse
- **NESA:** m.
	- 26": 100 x 200 mm (M4)
		- 32" : 200 x 200 mm (M6)

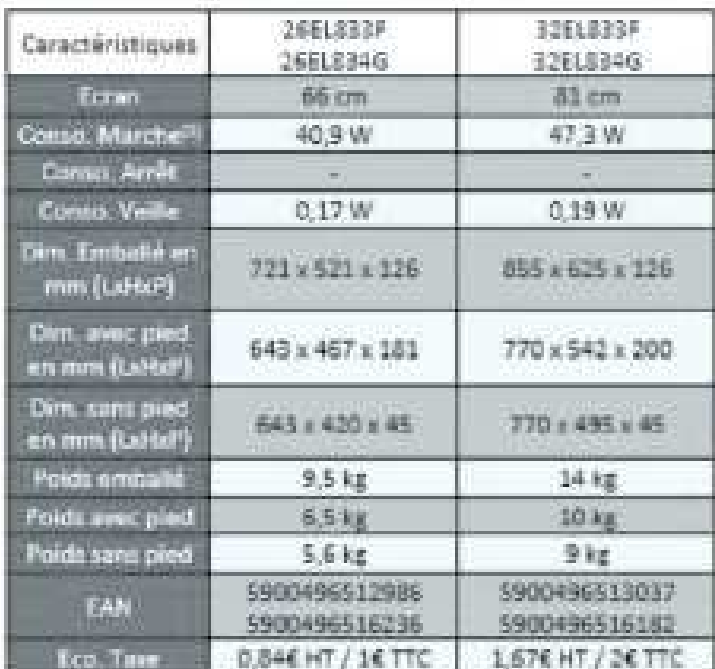

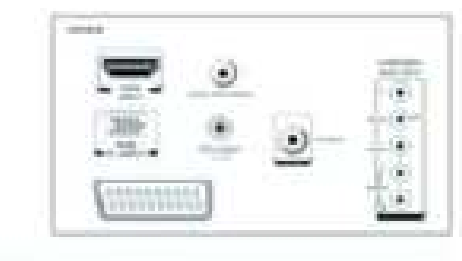

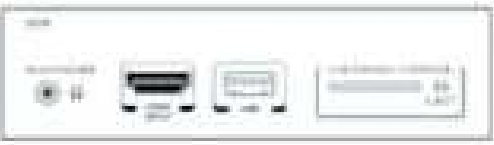

\* Contraste deturnique : détra par les standards Toshiba et l'ordé sur des résultats mesurés.

co - Hole Standard EN62087

\*\* Le label CANAL READY indique que le télévisieur est competible avec la réception en TNT des offices payantes. du groupe CAMA - movement l'arguestion d'un mini decideur (su midale) CAMA, READY et en souscrivant à l'abonnement convegeordant. (Service valable uniquement en France métropolitaine).

#### TOSHIBA

TOSHIBA SYSTEMES (France) S.A.5

 $20$ 

## CARTE ALIMENTATION ET PROCEDURE DE TEST

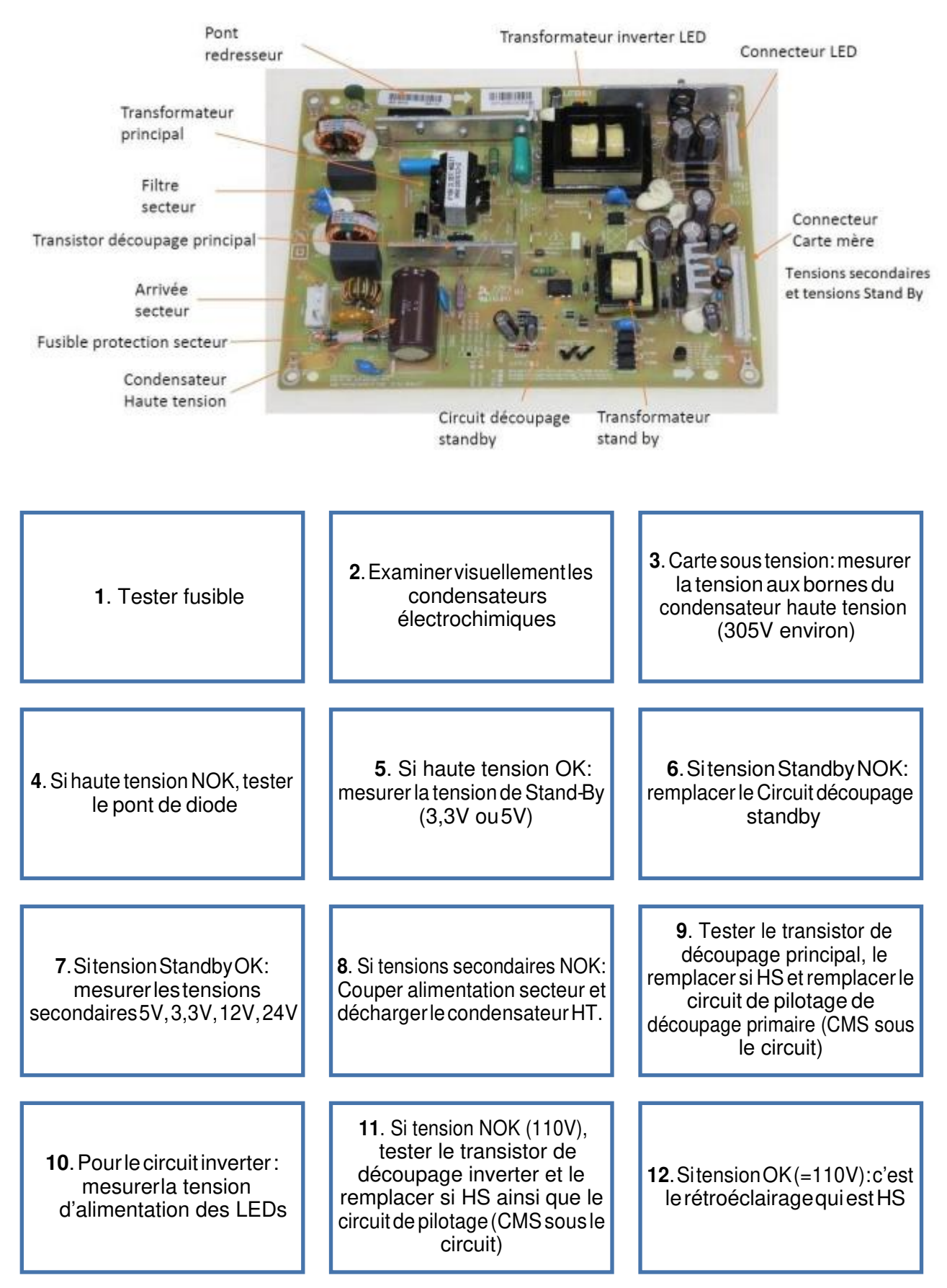

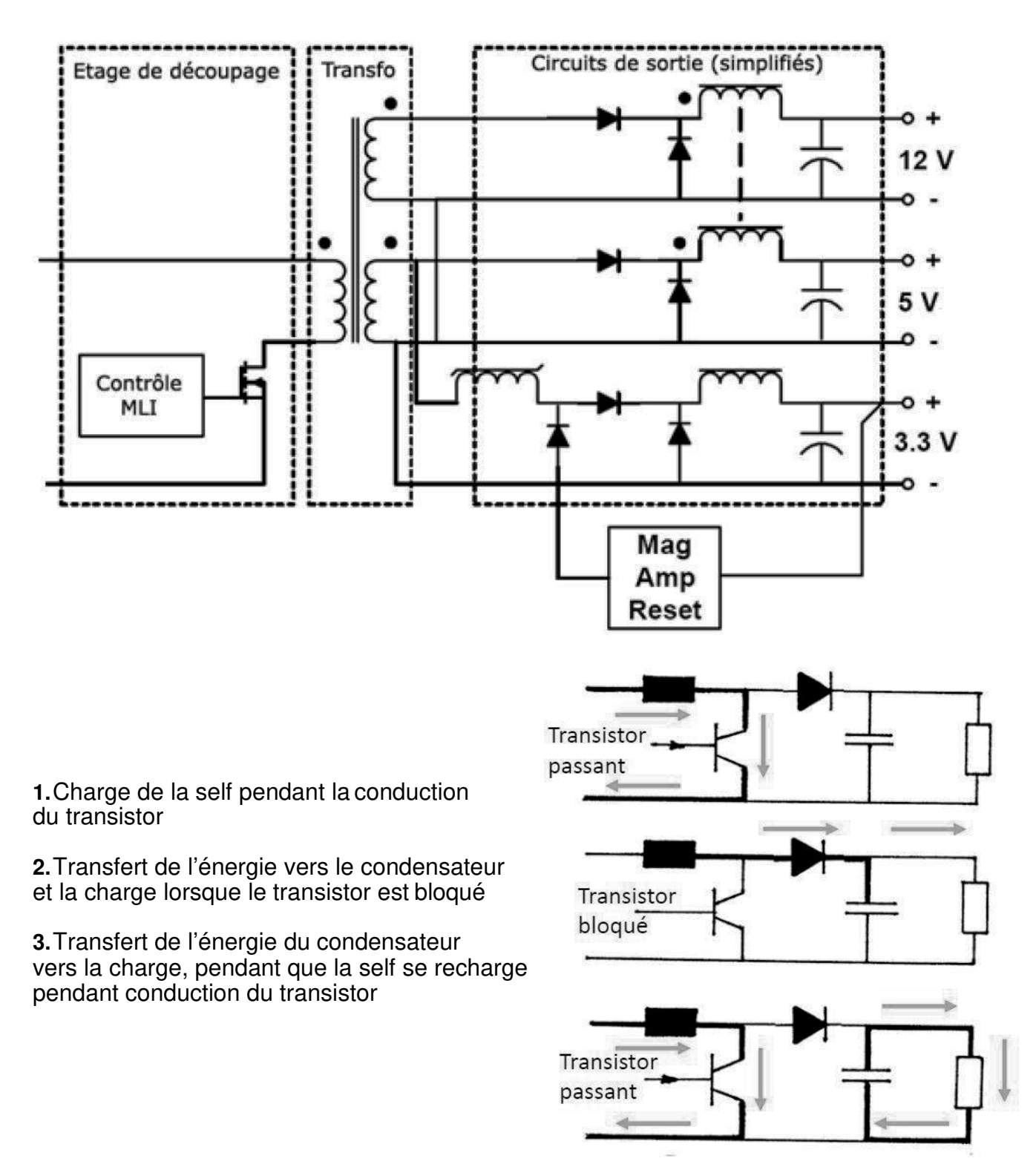

# **LES PANNES**

•Les pannes les plus fréquentes sont le transistor de découpage ou le circuit qui assur la fonction découpage, nota: dans les petites alimentations le circuit de commande intègr également le transistor de découpage.

•Également le condensateur de filtrage du circuit de commande qui vieillit

.Plus rarement le condensateur haute tension situé au primaire.

\*Encore plus rarement les diodes de redressement primaires ou secondaire

•Très rarement le transformateur, sauf si le bobinage a été réalisé de manière très serrée il arrive que le fil casse au niveau d'une connexion à cause des vibrations générées par l circuit magnétique.

## Charge et décharge condensateur.

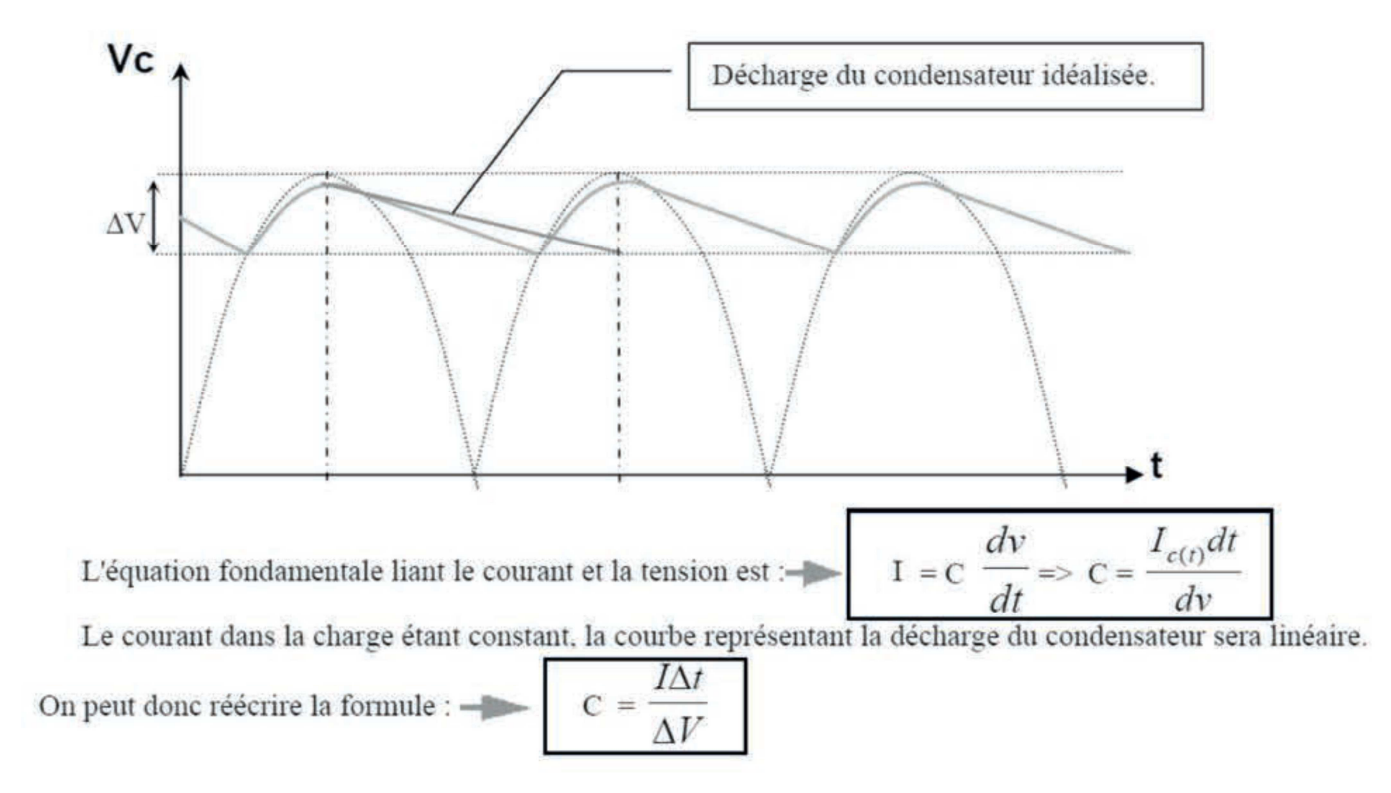

# Tableau des valeurs normalisées de condensateurs

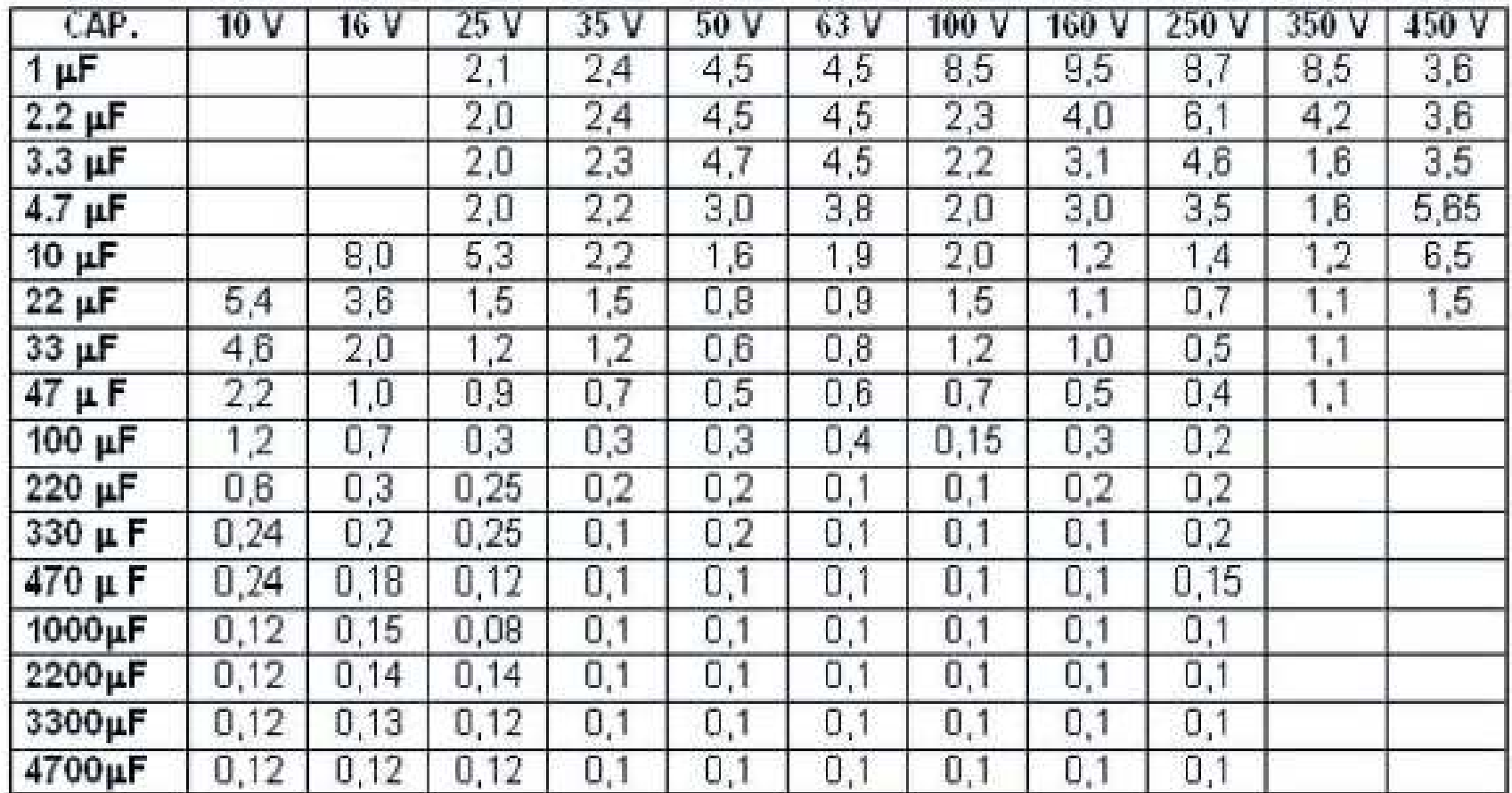

### **DT13 - GUIDE TECHNIQUE COMMUTATEUR CISCO C3750 SERIES**

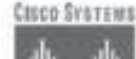

### Cisco Catalyst 3750 Series Switching Solutions

At-A-Glance

The Cises\* Catalout\* 3750 Series is an innovative line of multilayer Fust Ethernet and Gaushe Athernet switches fraturate Cisco: SmckWiss™ rechnology that allows cummers wrbuild a unified. highly testlient maintime system--one outch at a time.

#### Figure 1 Citize Catalyst 3710 Series Switches

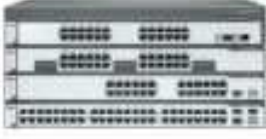

#### Key Foutures:

- · Studeable, fixed-configuration installer with Court Stack Wise<sup>rer</sup> hechouskage and a 32-Gbps intercentweet for a utilized, resilient system of up to tute switches.
- Lave 2-4 switching and endigent services with dynamic IP routing and IPv6
- · For Ethelwe, Gigabi Ethemet, and 10 Gigabit Etherier. **LODDINGTONIN**
- · Up to 48 10/100/1000 ports plus 4 Smill Form Factor Phigashle (SUP) ports per studeshle awitch-
- · Integrated Power over Ethernet (Poll) (Gives pre-standard and THE R02 Art is no to 24 ports with KSA watts (W) or 40 ports. with 7.3W
- Integrated setriless LAN committee supporting up to 200 access passes.
- · AC power supply failure protestion with external redundant piner supply

#### **Key Benefits**

Analability-882.15/W mubies standards-fused fault relevance. load bulancing, and rapid receivery; Firstink provides sub 100-mil-Inscord convergence. Per VI.AN Spattung Tree Play (PSST+) increases available bandwidth by allowing traffic on miderature link

Crops StrekWise™ Technidegy-One fP address and one command line america: (CLD simplify management; a 32-Gbps teillent architecture speeds convergence: 150 stack master robustavy and Layer 3 quink writerias as well as cross-stack-Cisco HiberChausel' technology and Ook ascrete availability. autoconfiguration and Citata IOW Software sensint check and undate accelerate dephovisurate for add and delate of switches keep the stuck roming.

Power over Etheraet (PnE) - 370W Poii: souplify IP tolephons. weeken, and video surveillatice deployments, imelligent powernumgement frutues provide greater control and help extend the power budget; combined with just liberar or Gaubit Etheran transmitted ansisting infinantructure areastment

Layer 3-Advanced musing protocols like Open Shorton Path. First (OSPF), Etthanced Interior Gateway Routing Protocol (FIGRP), Border Gateway Protocol (BGP), fituta Bording, and Policy Based. Booting (PBB) increase retwork scale; equal-cost renting as well as multicant mating ouch as Philipcol Independent Mairicast (PIM) maximini network resources. Vetual Route Forwarding Lite (VRH-Edg) accures traffic-filler constitues personal addressing and mobile IP while increasing security

OoS-Traffic Shiping speeches bunty traffic flows without dropping packets; shaped Round Robin helps guarantee bundwidth. to minion-catical applications. Sciumart Ourseita protects against worms that can overload resources

Management-Coco-Smartports allows fast and envy configuratem of advanced Gren Candy it intelligent finitures, expires saturfacilitates quick and store settig through a Wife-haved entertain: motive ninplates help talkir switch resources for the application.

Security-Dyname Host Configuration Pomed (DHCP) successing allows only trained ports to mke UKEP messages. diminating rogue DHCP servers. Network Access Control (NAC) provents the propagation of coully worthy and virtuum Dynamic ARP Inspection and IP Souve Guard provint against mas in themiddle attacks, 800 Bs and Mentity-Based Network Services allow suly authorized persons on the natwork; port security presents. MAC address flooding articles

Wireless-linegrated wintless LAN controller delivers centralized: security policies, intranset protection, RF management, Ook and Layer 3 fast secure maning for Windows LANs (WLANs)

#### Customers

The Cacio Catalina 1750 Series administrate abili for-

- » Customers with 250 or more employees who need network. equipment to enhance business productivity
- Customers who expect realizates; security, and stabilistics
- ». Costomers who want to enside deploy and onsite managethat networks
- · Customers who are planning to deploy IP tolephony, witeling, at gigabit methe-deskrop (GTTD)

#### Software Options

Coco Candyn 1750 Series wondys can be purchased with the IP Base (formerly called AMI) or IP Services (tormerly called 6:MI) Seman, and can be un-enable in the field to Advanced IP. Services licenses.

- The IP Bust Tecme of her advanced Qrib, rate Emiting, ACLA. IGMP Spooping, and muting canabilities such as WH static manual and 100381 Stub
- · The IP Services highweyerwides a richer set of entroprise class features, including advanced hardware-based IP Unicist and IP Multicart touring, PRB, and advanced IP routing protocols.
- The Adeanced IP Services license adds IP-6 moting and athunord th'services

#### Ordering information

#### Cisco Catalyst 3750 Sarias Products (without PoE)

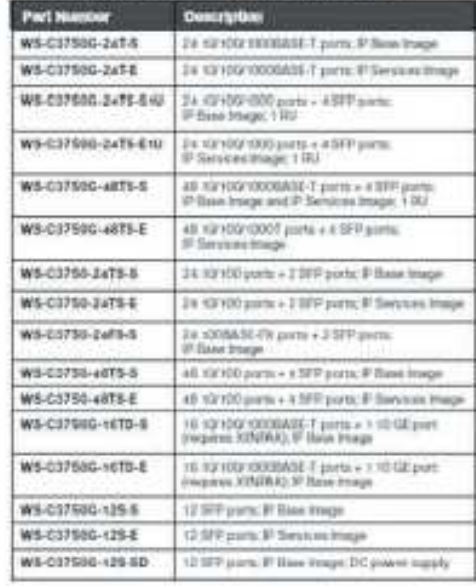

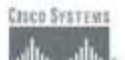

### **Cisco Catalyst 3750 Series Switching Solutions**

At-A-Glance

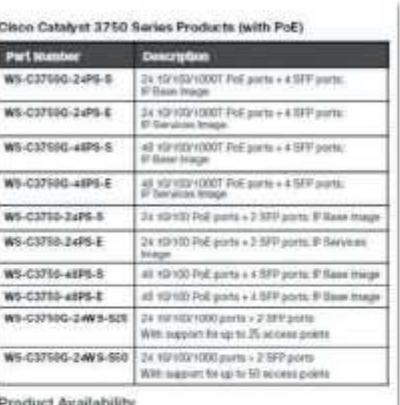

Proquet Avanaomy<br>Stoping wirkly ide, to restrictions

Pricing Information

http://www.cinn.com/cgi-bin/from.x/pricing/flequent-llome

Learn More about Gisco Catalyst 3750 Series Switches http://www.cisco.com/on/US/producto/hw/witches/pe5023/<br>index.html

CAPLP Génie électrique — Électronique — Session.2022 Dossier technique 26

**Tournez la page S.V.P.**

## **DT14 – TRAME ETHERNET**

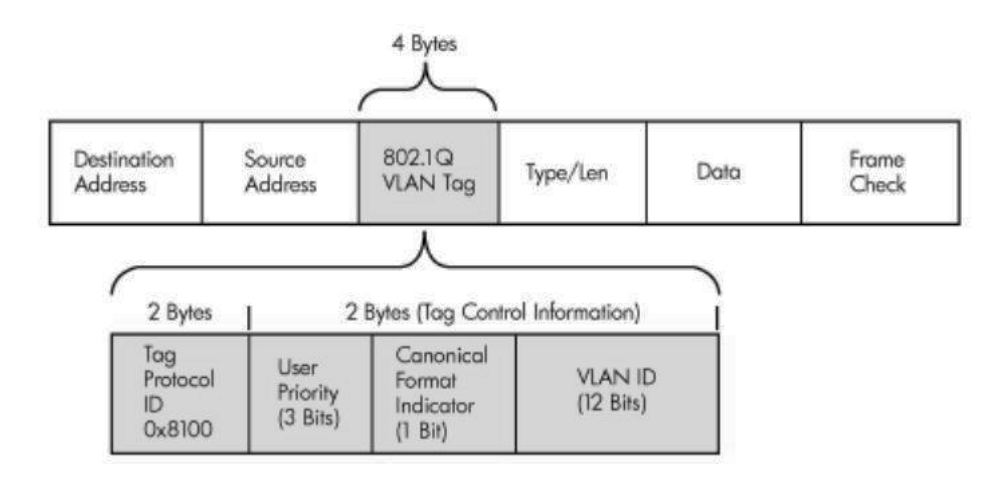

2 octets pour l'identifiant du protocole.

3 bits pour indiquer une priorité (utilisé pour des fonctionnalités de QoS au niveau de la trame).

CFI: 1 bit servant à garantir la compatibilité entre les trames ethernet et token-ring (ce bit est toujours à 0 pour une trame ethernet).

L'identifiant du vlan, codé sur 12 bits (valeurs allant de 0 à 4096, certaines n'étant pas utilisées)

## **DT15 – EXTRAIT DE CONFIGURATION D'UN ROUTEUR CISCO**

R1#conf t : Passez en mode de configuration globale.

R1(config)# interface s 0/0 : Sélection de l'interface à modifier

R1(config-if)# bandwitch 1024 : La bande passante de la liaison entre R1 et l'autre routeur

est de 1 024 Kbits/s, l'autre routeur devra être paramétrer de la même façon.

### **INFORMATION AUX CANDIDATS**

Vous trouverez ci-après les codes vous permettant de compléter les rubriques figurant en en-tête de votre copie.

Ces codes doivent être reportés sur chacune des copies que vous remettrez.

**► Concours externe du CAPLP de l'enseignement public** :

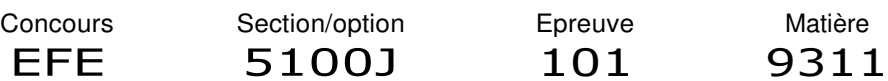

## **► Concours externe du CAFEP/CAPLP de l'enseignement privé** :

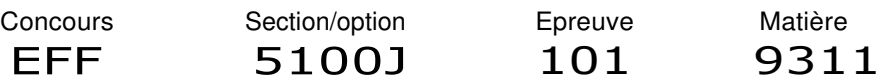

 $IMPRIMERIENATIONALE-22 0714 - D'après documents fournis$ 

# **DOSSIER**

# **Documents réponses**

**7 pages numérotées de 1 à 7** 

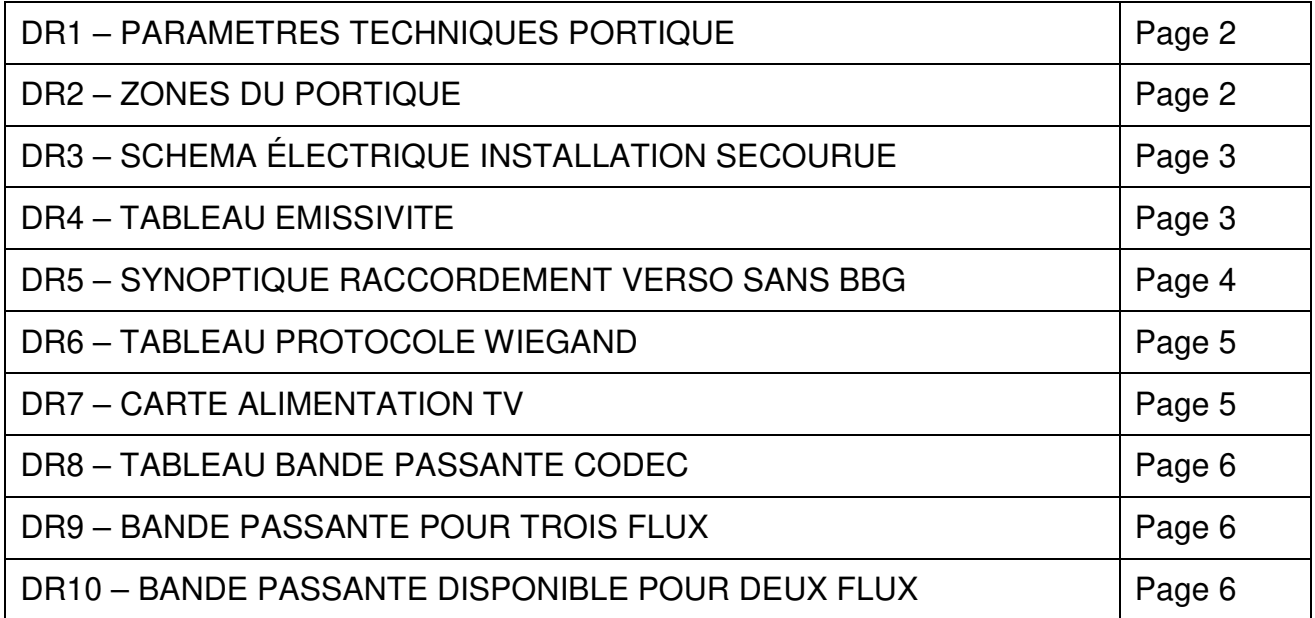

B

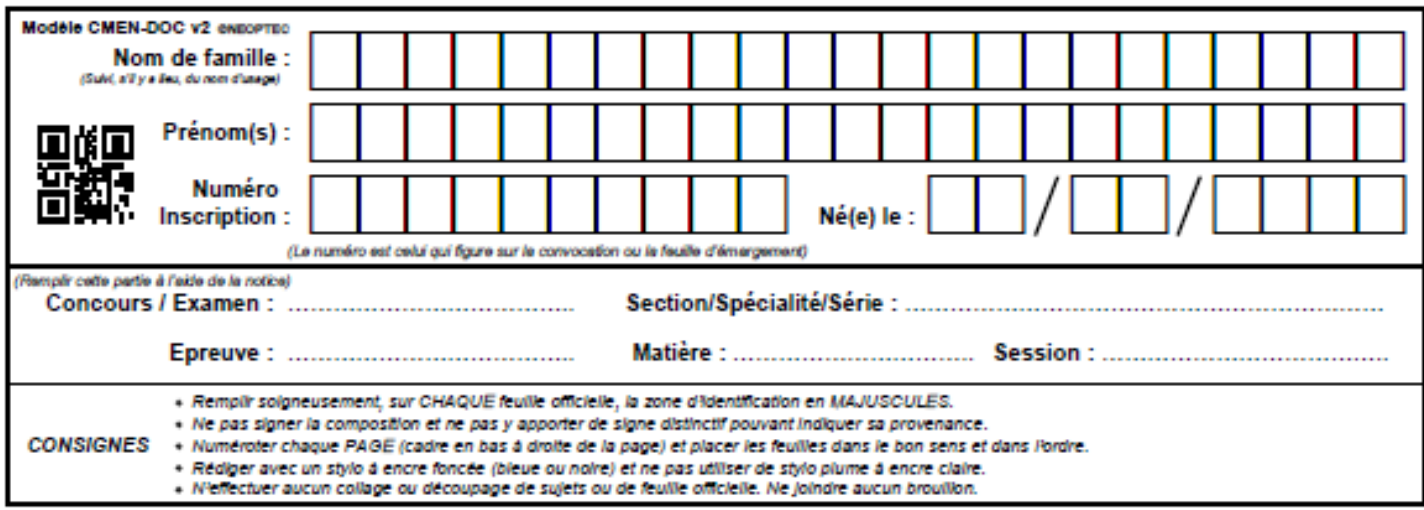

 $\bullet$ 

EFE GEE 1

EFE GEE 1

# **DR1 à DR5**

# **Tous les documents réponses sont à rendre, même non complétés.**

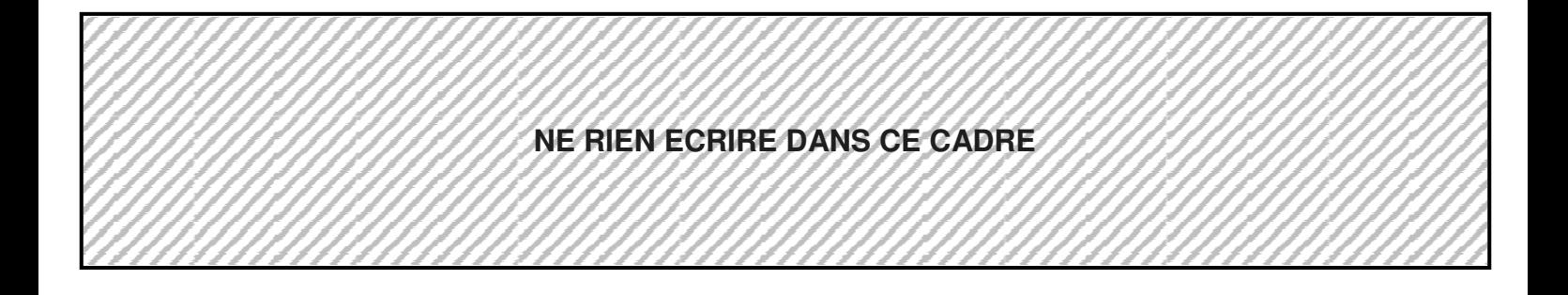

# **DR3 – SCHEMA ÉLECTRIQUE INSTALLATION SECOURUE**

# **DR4 – TABLEAU EMISSIVITE**

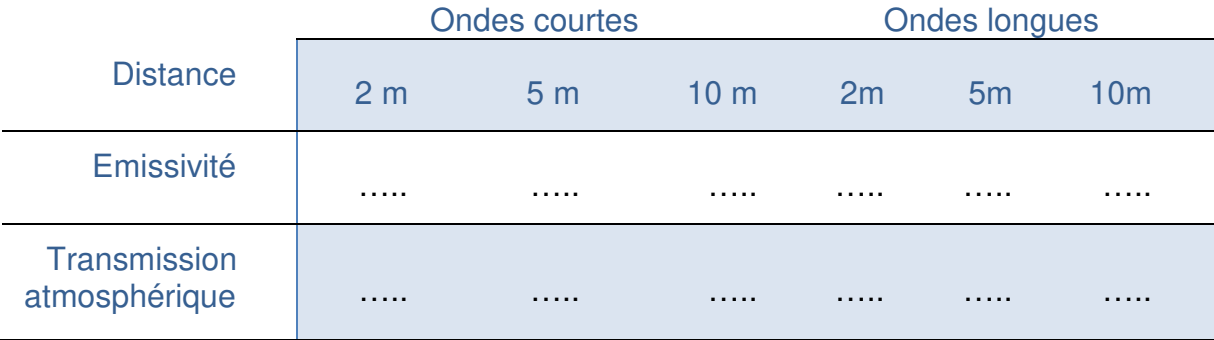

## **DR1 – PARAMETRES TECHNIQUES PORTIQUE**

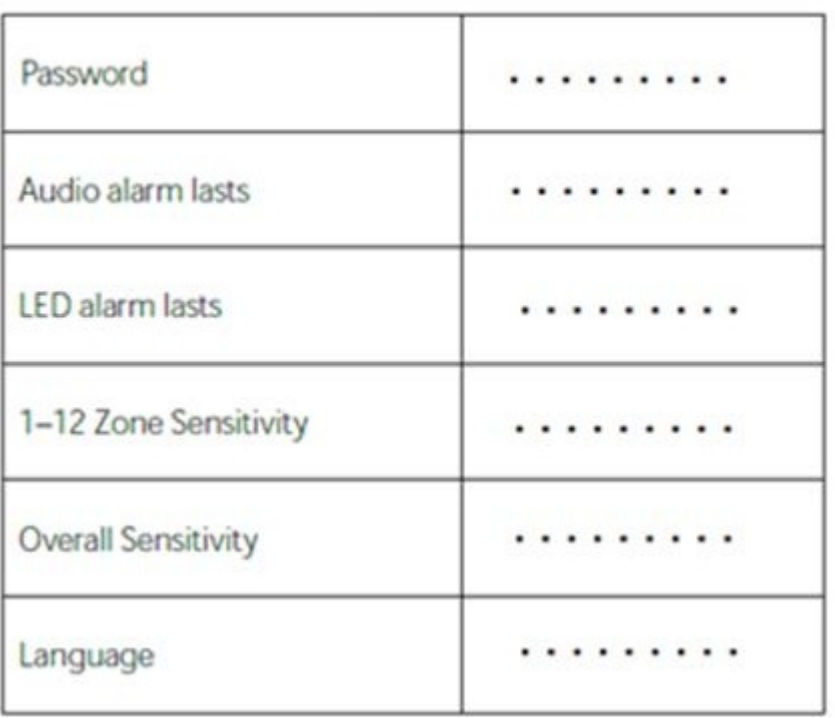

# **Technical parameters**

## **DR2 – ZONES DU PORTIQUE**

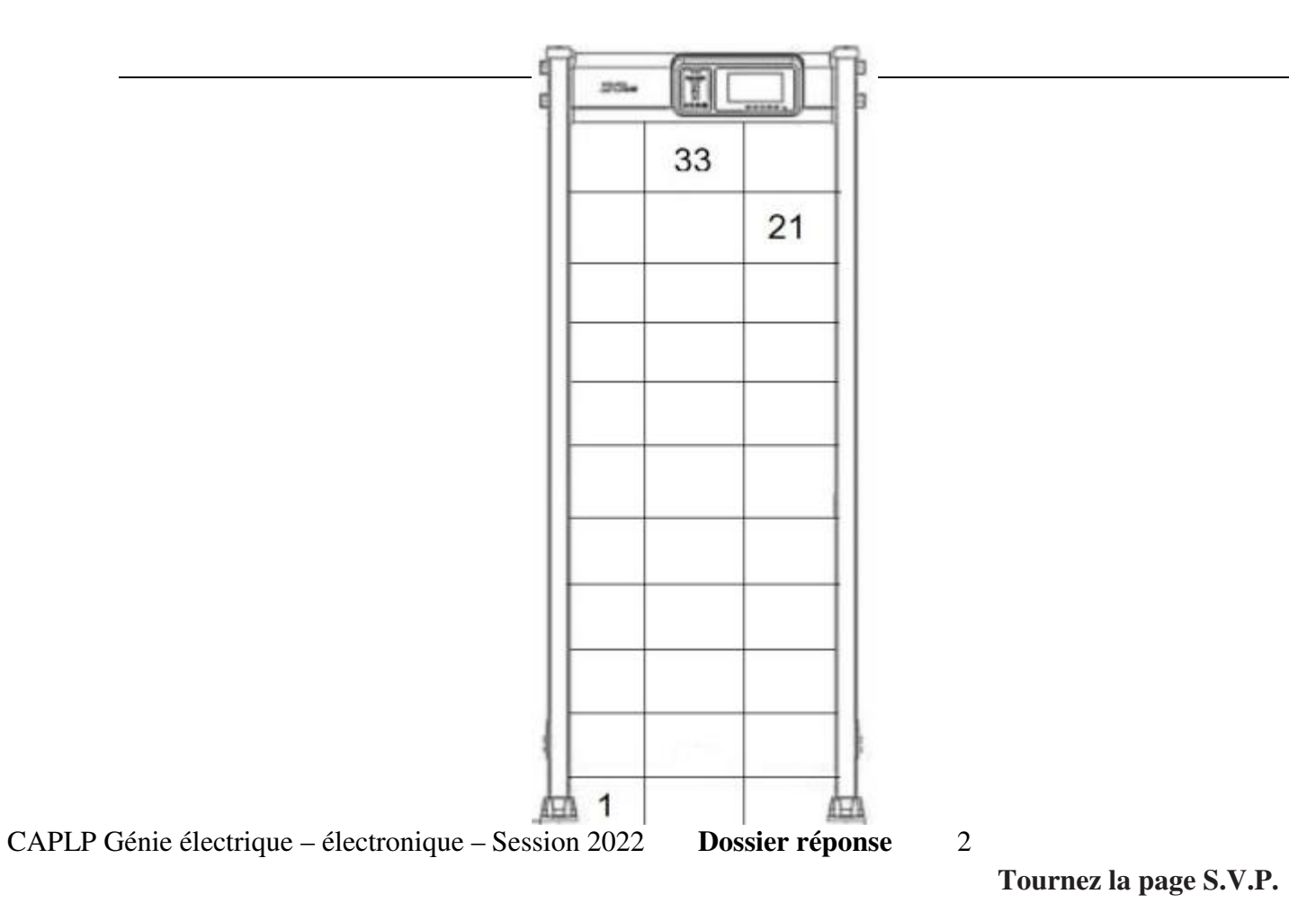

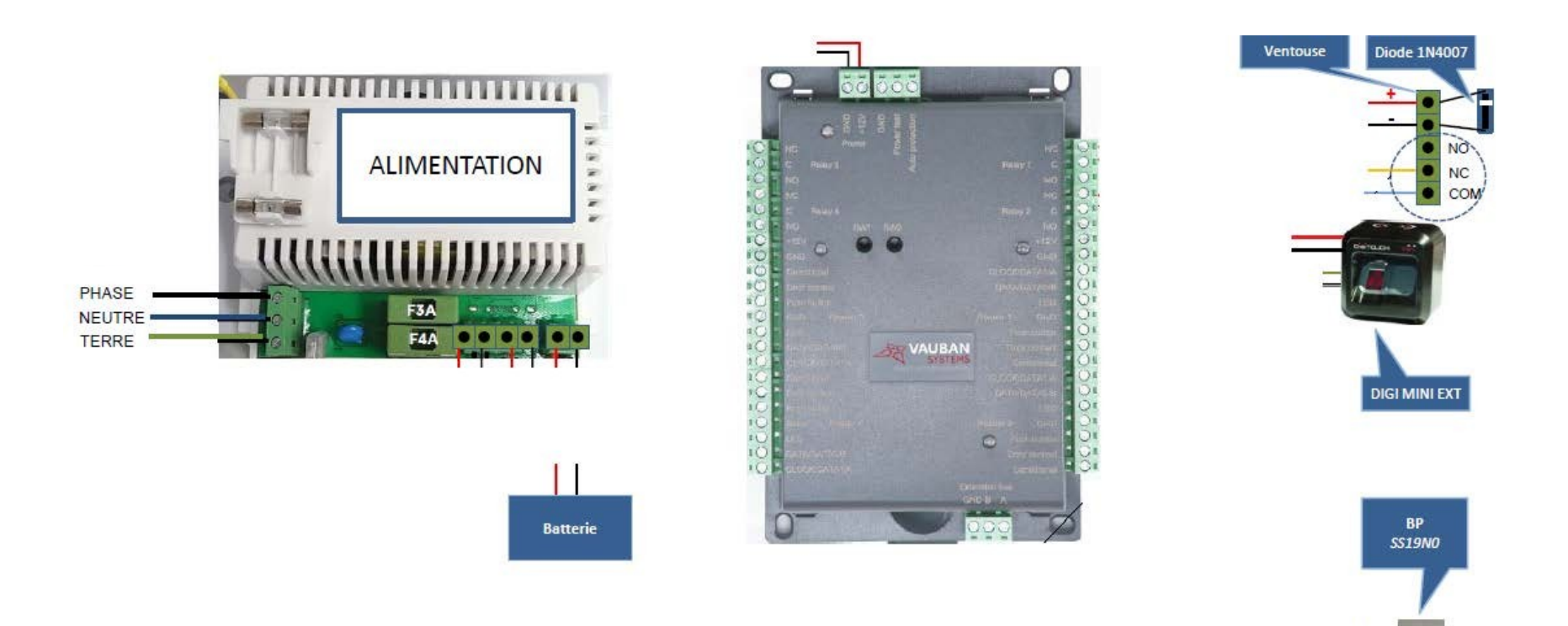

**NO**  $\overline{co}$ 

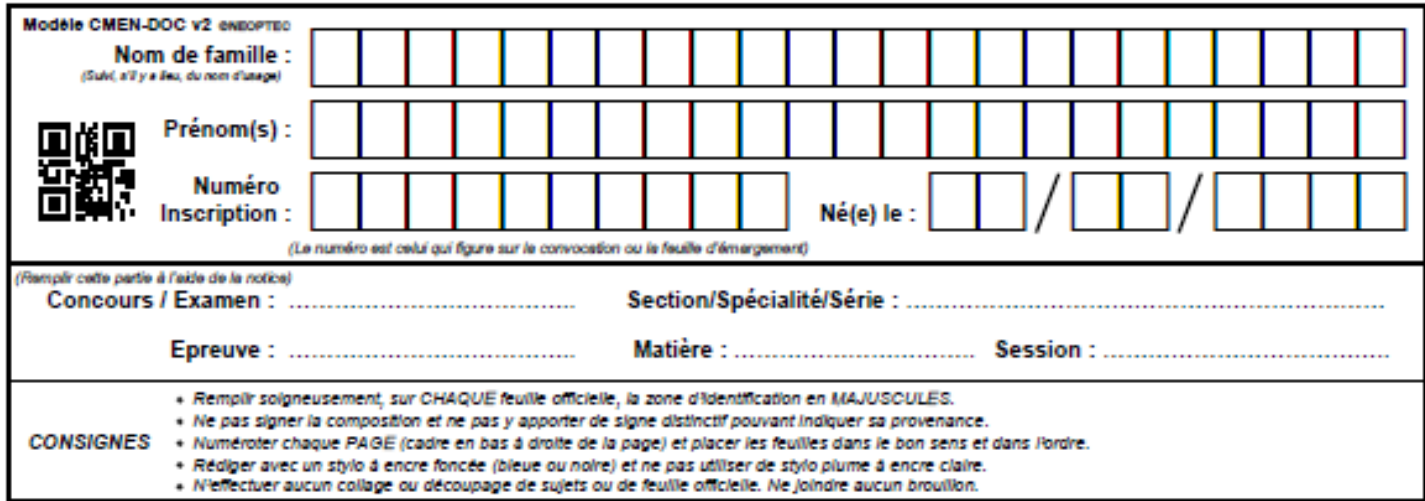

 $\bullet$ 

EFE GEE 1

# **DR6 à DR10**

# **Tous les documents réponses sont à rendre, même non complétés.**

## **DR6 – TABLEAU PROTOCOLE WIEGAND**

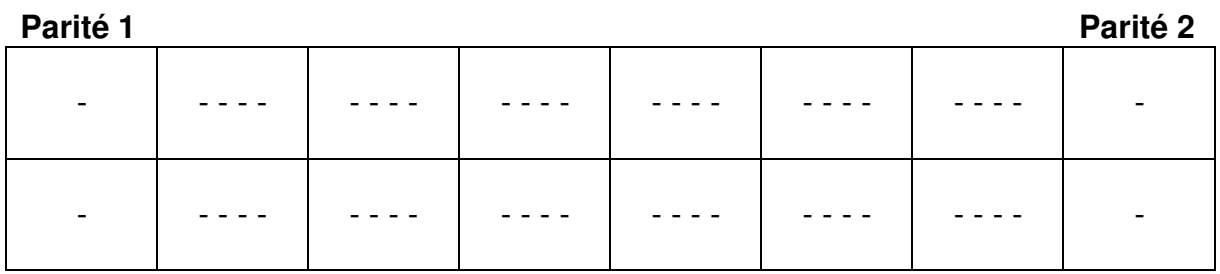

# **DR7 – CARTE ALIMENTATION TV**

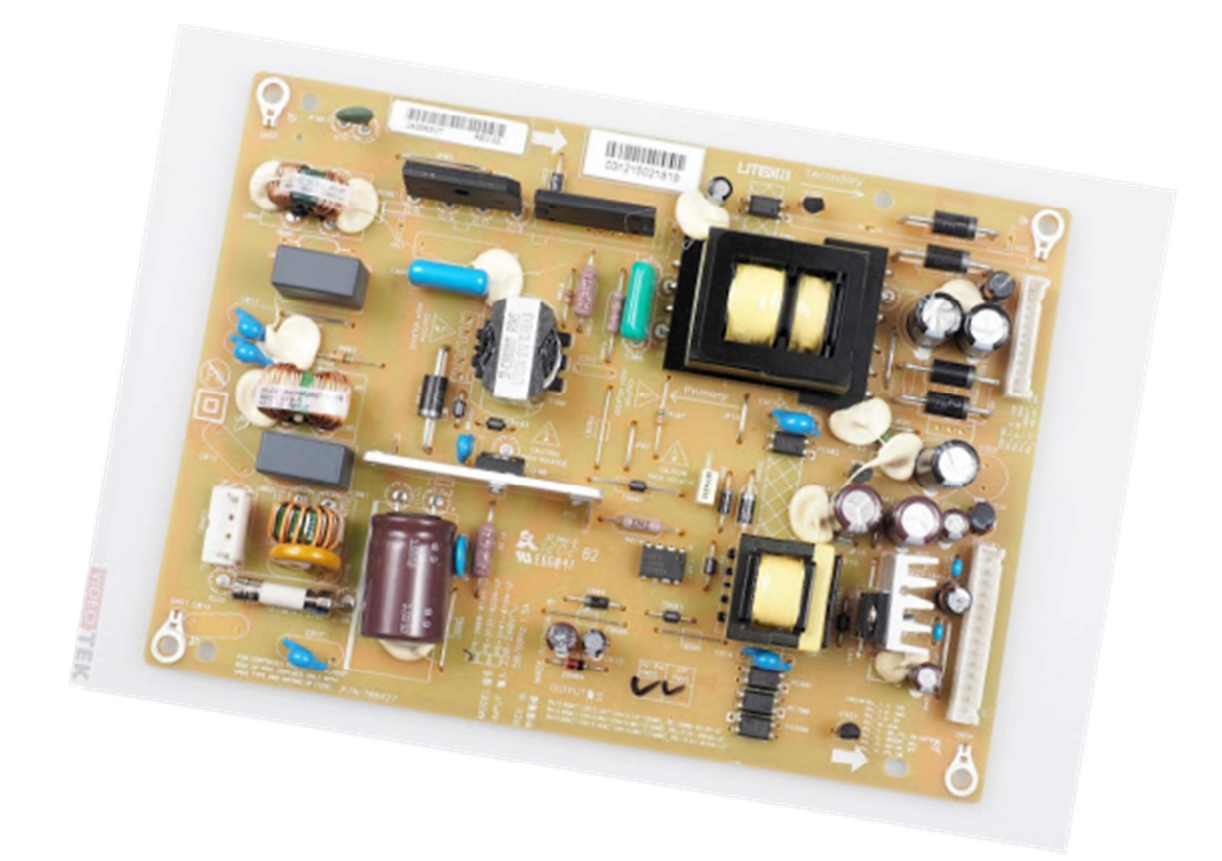

# **DR8 - TABLEAU BANDE PASSANTE CODEC**

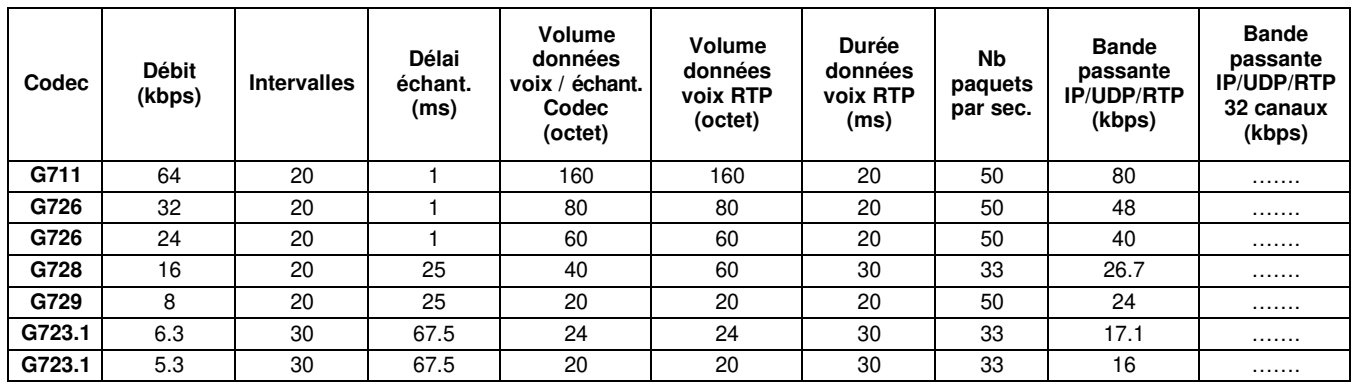

## **DR9 – BANDE PASSANTE POUR TROIS FLUX**

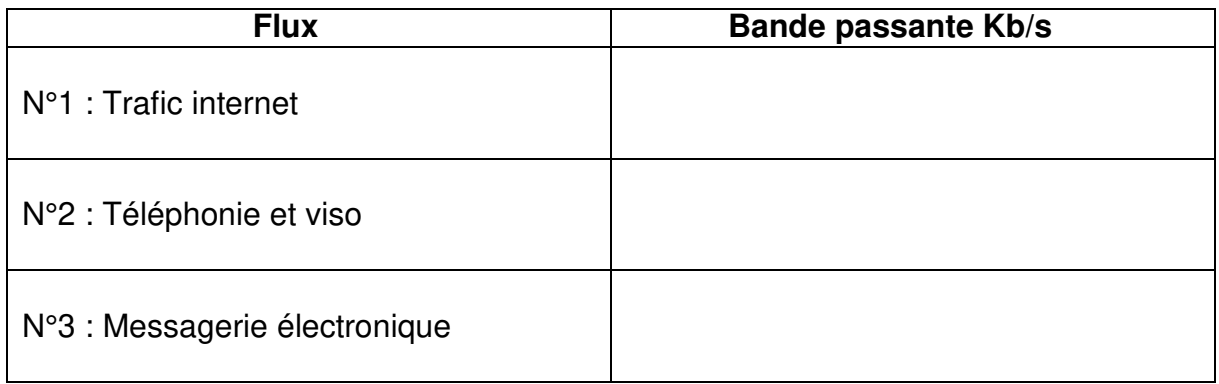

## **DR10 – BANDE PASSANTE DISPONIBLE POUR DEUX FLUX**

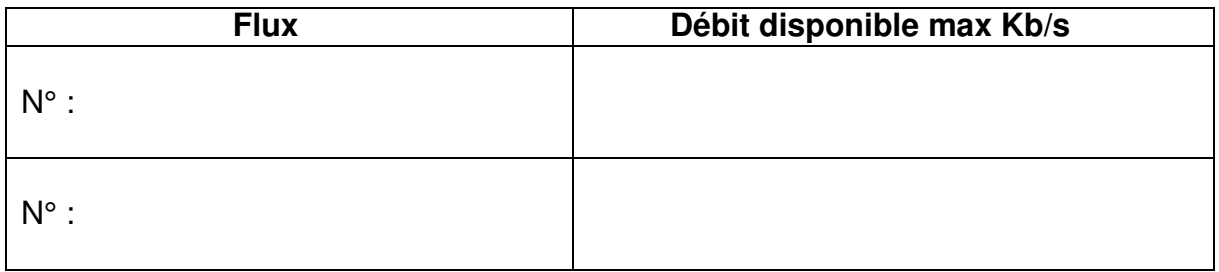